# UNIVERSIDADE TECNOLÓGICA FEDERAL DO PARANÁ DIRETORIA DE GRADUAÇÃO E EDUCAÇÃO PROFISSIONAL

ANA PAULA MOREIRA

# APLICAÇÃO DE PROGRAMAÇÃO LINEAR INTEIRA NA DESIGNAÇÃO DE ENCARGOS DIDÁTICOS EM UMA UNIVERSIDADE

TRABALHO DE CONCLUSÃO DE CURSO

CORNÉLIO PROCÓPIO

2016

# ANA PAULA MOREIRA

# APLICAÇÃO DE PROGRAMAÇÃO LINEAR INTEIRA NA DESIGNAÇÃO DE ENCARGOS DIDÁTICOS EM UMA UNIVERSIDADE

Trabalho de Conclusão de Curso apresentado a Diretoria de Graduação e Educação Profissional da Universidade Tecnológica Federal do Paraná como requisito parcial para obtenção do grau de Licenciatura em Matemática.

Orientador: Daniele Costa Silva

CORNÉLIO PROCÓPIO

2016

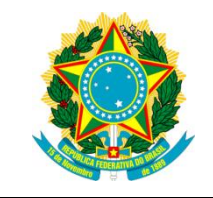

Ministério da Educação **Universidade Tecnológica Federal do Paraná** CâmpusCornélio Procópio Diretoria de Graduação Departamento de Matemática Curso de Licenciatura em Matemática

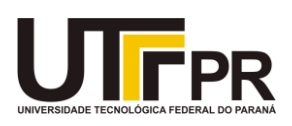

# **FOLHA DE APROVAÇÃO**

# **BANCA EXAMINADORA**

\_\_\_\_\_\_\_\_\_\_\_\_\_\_\_\_\_\_\_\_\_\_\_\_\_\_\_\_\_\_\_

\_\_\_\_\_\_\_\_\_\_\_\_\_\_\_\_\_\_\_\_\_\_\_\_\_\_\_\_\_\_\_

\_\_\_\_\_\_\_\_\_\_\_\_\_\_\_\_\_\_\_\_\_\_\_\_\_\_\_\_\_\_\_

Daniele Costa Silva (orientadora)

Glaucia Maria Bressan

Elenice Weber Stiegelmeier

"A Folha de Aprovação assinada encontra-se na Coordenação do Curso"

### AGRADECIMENTOS

Agradeço primeiramente a Deus que iluminou o meu caminho durante esta caminhada. Agradeço a toda minha família que me incentivou a não desistir dos meus objetivos. Aos meus amigos que proporcionaram bons momentos.

Aos meus professores, em especial a minha professora orientadora Daniele Costa Silva, pelo apoio e paciência.

E a todos que direta ou indiretamente fizeram parte dessa trajetoria, meu muito obri- ´ gado.

Que nada nos limite, que nada nos defina, que nada nos sujeite. Que a liberdade seja nossa própria substância.

Simone de Beauvoir

## RESUMO

MOREIRA, Ana Paula. APLICAÇÃO DE PROGRAMAÇÃO LINEAR INTEIRA NA DESIGNAÇÃO DE ENCARGOS DIDÁTICOS EM UMA UNIVERSIDADE. 58 f. Trabalho de Conclusão de Curso – Diretoria de Graduação e Educação Profissional, Universidade Tecnológica Federal do Paraná. Cornélio Procópio, 2016.

Este trabalho consiste em estudar modelos de programação linear inteira para o problema de designação de encargos didáticos do curso de Licenciatura em Matemática do Departamento de Matemática da Universidade Tecnológica Federal do Paraná, Câmpus Cornélio Procópio, de modo a contribuir para a agilidade do processo e satisfação dos docentes. O estudo aborda conceitos relacionados ao problema de designação, programação linear inteira e técnicas que podem ser utilizadas para resolver o problema, como o metodo simplex e o algoritmo branch- ´ and-bound. Também traz em seu escopo especificações do contexto escolhido, o modelo encontrado na literatura e os modelos elaborados a partir deste. Por fim, são apresentados os resultados e análises.

Palavras-chave: Designação de encargos didáticos, Programação Linear Inteira, Algoritmo Branch-and-Bound

## ABSTRACT

MOREIRA, Ana Paula. PROGRAMMING APPLICATION IN FULL FRAME PREPARA-TION OF SCHEDULES A UNIVERSITY. 58 f. Trabalho de Conclusao de Curso – Diretoria ˜ de Graduação e Educação Profissional, Universidade Tecnológica Federal do Paraná. Cornélio Procópio, 2016.

This work consists in studying integer linear programming models for scheduling problem of the Licentiate in Mathematics of Mathematics Department at the Federal Technological University of Paraná, Campus Cornélio Procópio. In order to contribute to speed the process and satisfaction of docents. The study covers concepts related to scheduling problem, linear programming and techniques that can be used to solve the problem as the simplex method and branch-and-bound algorithm. It also brings within its scope specifications of the chosen context, the model found in the literature and the models elaborated from this. Finally, the results and analyzes are presented.

Keywords: Scheduling Problem, Integer Linear Programming, Branch-and-Bound Algorithm

# LISTA DE FIGURAS

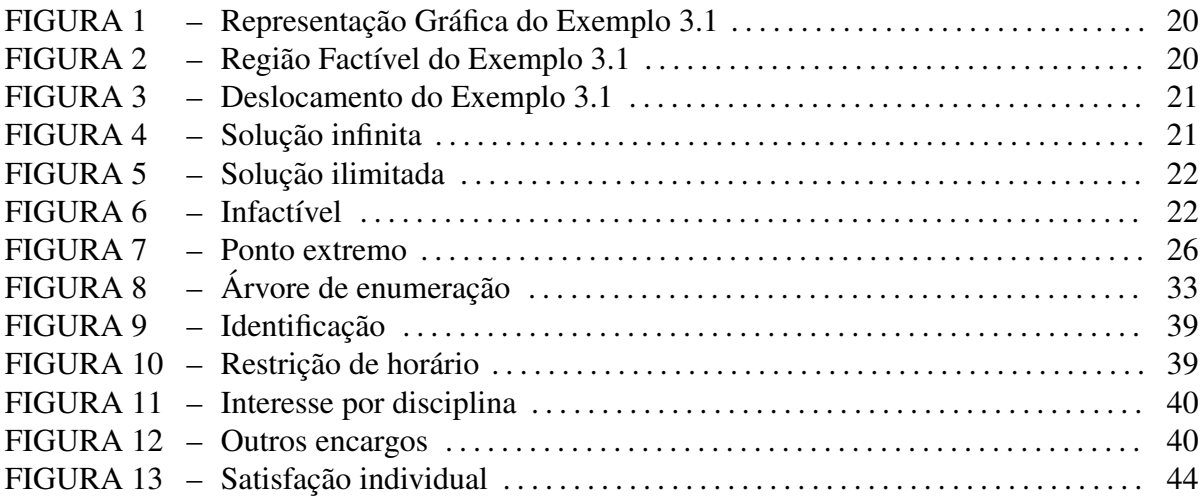

# LISTA DE TABELAS

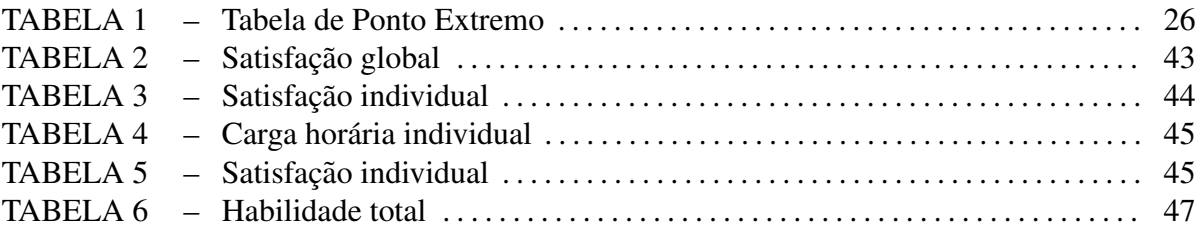

# **SUMÁRIO**

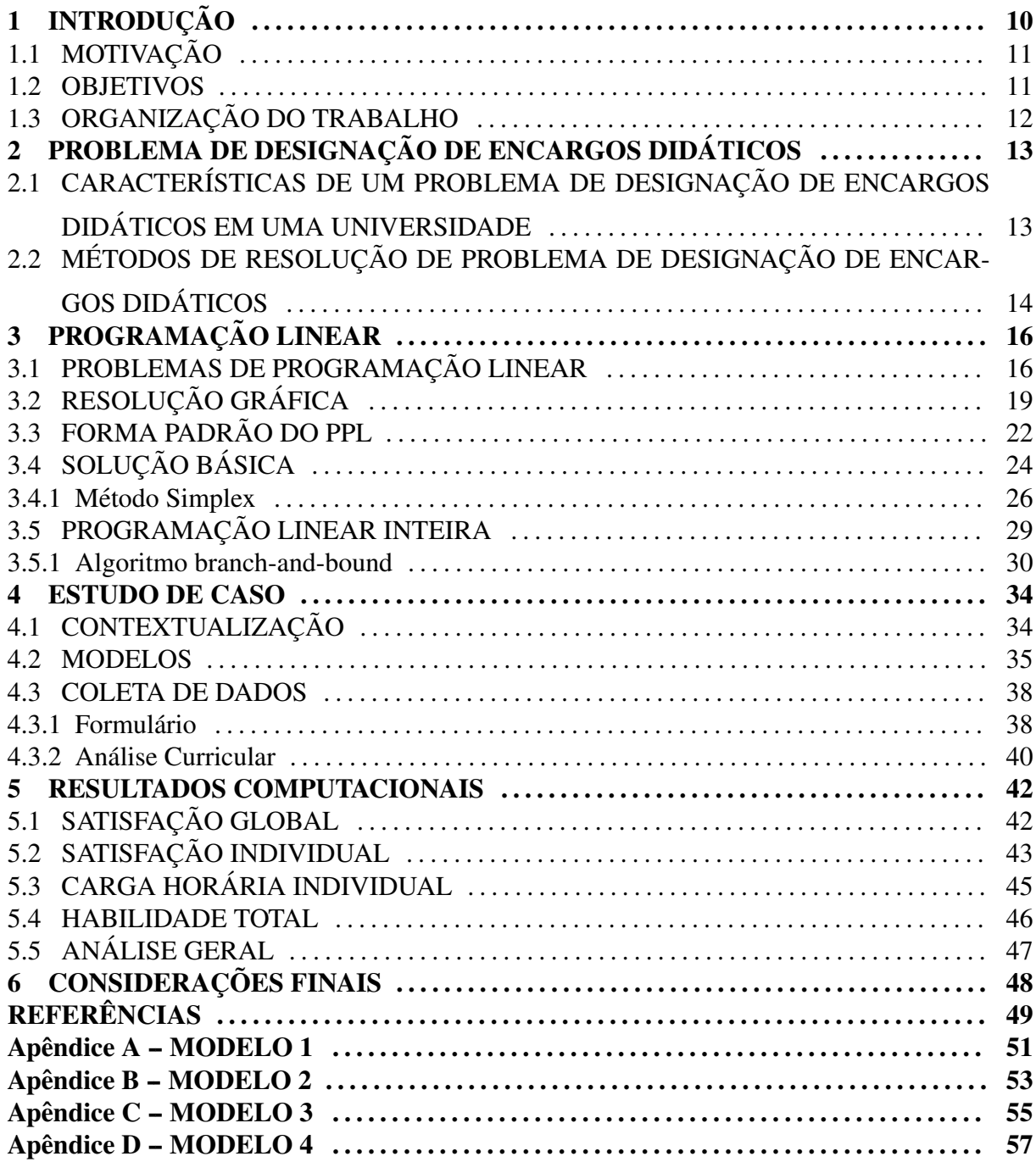

# 1 INTRODUÇÃO

Em toda instituição de ensino, a cada período letivo, é necessária a elaboração do quadro de horários dos professores, sendo esta uma tarefa bem definida, porém complexa, podendo ser enquadrada na categoria de NP-Completos, isto é, problemas de alta complexidade computacional, despertando desde a decada de 60 o interesse de diversos pesquisadores na busca de ´ modelos e técnicas de resolução mais representativos e eficientes e até mesmo de competições como a International Timetabling Competition<sup>1</sup>(EVEN et al., 1975). Os trabalhos pioneiros relativos a essa tarefa da são da década de 60, como Gotlieb (1963), Csima e Gotlieb (1964) e Welsh e Powell (1967), os quais utilizavam teoria de grafos para a resolução. Embora não seja um problema novo, as peculiaridades de cada instituição faz com que o mesmo assuma novas nuances.

Uma das técnicas que podem ser empregadas na resolução deste problema é a Programação Linear (PL) e suas variações. A Programação Linear visa fundamentalmente encontrar a melhor solução para problemas que tenham seus modelos representados por expressões lineares. A grande aplicabilidade e simplicidade que a caracteriza devem-se à linearidade do modelo.

Nesse sentido, os primeiros trabalhos foram desenvolvidos por Lawrie (1969) e Akkoyunlu (1973) os quais apresentaram modelos de Programação Linear Inteira (PLI), isto é, modelos de PL onde todas as variáveis assumem valores inteiros, para algumas versões do problema obtendo bons resultados computacionais para epoca. Mais detalhes sobre os modelos de ´ PL são descritos no Capítulo 3.

No contexto de uma universidade, um dos primeiros trabalhos foi desenvolvido por Breslaw (1976) onde apresenta uma solução para o problema utilizando PL. Com o avanço tecnológico surgiram os trabalhos de Birbas et al. (1997), Daskalaki et al. (2004) e Avella e Vasil'Ev (2005) que apresentam modelos de PL e PLI para o problema, porém, com considerações práticas que os tornaram mais representativos. Mais recentemente, tem-se os trabalhos de Ferreira et al. (2011) e Andrade et al. (2012) os quais usam PLI com o objetivo de maximizar a

<sup>1</sup>http://www.cs.qub.ac.uk/itc2007/index.htm

satisfação dos professores.

Neste trabalho, o problema será abordado tomando como estudo de caso a designação de encargos didáticos no quadro de horários do curso de Licenciatura em Matemática do Departamento de Matemática (DAMAT) da Universidade Tecnológica Federal do Paraná, Câmpus Cornélio Procópio (UTFPR-CP).

No período analisado, o departamento contava com 45 docentes ativos, os quais poderiam atuar em 46 disciplinas do curso de Licenciatura em Matemática, além de disciplinas dos cursos de graduação dos demais departamentos do campus e disciplinas de pós-graduação. Mediante este quadro, são apresentados modelos de programação linear inteira para o problema de designação de encargos didáticos do curso de Licenciatura em Matemática do Câmpus Cornélio Procópio, tomando como base modelos já existente na literatura. De modo a atender os requisitos organizacionais e pedagógicos da instituição e satisfazer, na medida do possível, as restrições impostas pelos docentes visando maximizar a satisfação dos mesmos.

## 1.1 MOTIVAÇÃO

A motivação para o estudo do problema se divide nos seguintes tópicos:

- Importância teórica: é um problema de alta complexidade e assume diferentes aspectos de acordo com o contexto estudado, despertando, assim, o interesse de pesquisa sobre o tema.
- Dificuldade prática: a elaboração manual do quadro de horários é uma atividade difícil, demanda tempo e habilidade, pois necessita atender diversas restrições. Logo, desenvolver um modelo facilitará na designação de encargos podendo trazer uma maior satisfação aos professores.
- Desempenho profissional: a pesquisa contribuirá para formação profissional do discente e possibilitará a atuação do mesmo em atividades de pesquisas.

#### 1.2 OBJETIVOS

O objetivo deste trabalho é estudar o problema de designação de encargos didáticos por meio da programação linear inteira. Com isso, pretende-se atender os seguintes objetivos específicos:

- Desenvolver um ou mais modelos que atendam as restrições do quadro de horário do curso de Licenciatura em Matemática do Câmpus Cornélio Procópio.
- Dar início à automatização do processo de determinação de encargos no departamento.

Desse modo, contribuir para a agilidade no processo e satisfação dos professores.

# 1.3 ORGANIZAÇÃO DO TRABALHO

O trabalho está disposto em seis capítulos. O Capítulo 2 seguinte a esta introdução descreve o problema de horário que será abordado. A fundamentação teórica e os métodos de resolução adotados são apresentados no Capítulo 3. O Capítulo 4 apresenta o caso estudado, a coleta de dados e as modelagens do problema. No Capítulo 5 são apresentadas análises dos resultados obtidos e no Capítulo 6 as considerações finais.

# 2 PROBLEMA DE DESIGNAÇÃO DE ENCARGOS DIDÁTICOS

Este trabalho dedica-se ao estudo de designação de encargos didáticos em instituições de ensino que se encontra na classe de problemas de agendamento. Tais problemas, de acordo com T'kindt e Billaut (2002), são facilmente encontrados em todos os tipos de sistemas, uma vez que é necessário para organizar e/ou distribuir tarefas entre várias organizações.

Problemas de designação de encargos didáticos envolvem a programação de uma série de "encontros"entre diferentes recursos sem que eles se confrontem, de modo que um professor esteja disponível para uma sala de aula de um determinado assunto em um certo momento, conforme um conjunto de restrições relacionadas ao quadro de docentes, recursos institucionais, aspectos pedagógicos, entre outros.

# 2.1 CARACTERÍSTICAS DE UM PROBLEMA DE DESIGNAÇÃO DE ENCARGOS DIDÁTICOS EM UMA UNIVERSIDADE

Nesta seção, são discutidas as características de um problema de designação de encargos didáticos, particularmente no âmbito universitário. Neste caso, deve-se observar três aspectos que são requisitos básicos para a formulação e solução do problema (HIME, 2015):

- Aspectos organizacionais;
- Aspectos pedagógicos;
- Aspectos pessoais.

Os aspectos organizacionais são relativos à instituição de ensino, referem-se às normas vigentes da instituição que devem ser respeitadas. Alguns exemplos são: a carga horária dos docentes, que são limitadas por um valor mínimo e máximo, de acordo com o cargo exercido na instituição e a alocação de salas de aula.

Os aspectos pedagógicos tratam do desenvolvimento de um ensino de qualidade. Um dos fatores é o cumprimento do Projeto Pedagógico do Curso, que por sua vez, norteia as ações pedagógicas e administrativas que serão adotadas. Outro fator é a decisão em determinar quais professores podem lecionar as disciplinas presentes na matriz curricular do curso em questão, sejam elas obrigatórias ou optativas.

As restrições impostas pelo corpo docente são os aspectos pessoais compostos pelas suas preferências e/ou necessidades, por exemplo, opção por determinados horários e dias da semana, deslocamentos, atuação em outras instituições, opção por menores espaços de tempo entre os horários das disciplinas, entre outros.

Vale ressaltar que os aspectos desejados na designação de encargos didáticos assumem formas diferentes em decorrência do meio em que está inserido e a satisfação de todos pode ser inviável, tornando necessário classificá-los de acordo com o grau de relevância. Denota-se, então, duas classes de restrições: fortes ou fracas.

As restrições fortes são aquelas que não devem ser descumpridas em nenhuma hipótese. Violar tais restrições impede a geração de um quadro de horários viável para o curso, alguns exemplos são: ter a garantia de que a turma terá um, e somente um, professor lecionando na sala de aula e, também que o professor ministrará em apenas uma turma em determinado horário. As restrições fracas referem-se aos requisitos que são desejáveis, mas não necessariamente precisam ser satisfeitos, como por exemplo, o fato do docente apresentar restrição de dias da semana sem justificativa plausível. Apesar das restrições fracas serem dispensáveis na elaboração do quadro de horários, podem gerar um impacto negativo na satisfação do corpo docente.

# 2.2 MÉTODOS DE RESOLUÇÃO DE PROBLEMA DE DESIGNAÇÃO DE ENCARGOS **DIDÁTICOS**

A literatura apresenta diversas maneiras de solucionar problemas de designação de horário. Estas são classificadas em métodos inexatos e exatos. O primeiro trata-se de heurísticas, que são procedimentos de busca intuitivos desenvolvidos para a obtenção de soluções de problemas de difícil resolução. Dentre tais heurísticas, cita-se (HIME, 2015):

- Algoritmos Genéticos;
- Busca Tabu;
- Simulated Annealing;
- Colônia de Formigas;
- Algoritmos Meméticos.

Em contrapartida, métodos exatos buscam a melhor solução para a resolução do problema em questão, de modo a satisfazer todas as restrições determinadas. Destacam-se:

- Método Simplex;
- Relaxação Lagrangeana;
- Programação Dinâmica;
- Algoritmo branch-and-bound.

No presente trabalho serão utilizados os métodos exatos, baseados no Método Simplex e Algoritmo Branch-and-Bound, visto que o problema pode ser modelado como problema de programação linear inteira.

# 3 PROGRAMAÇÃO LINEAR

A programação linear e suas variações é uma importante área da pesquisa operacional. Pesquisa operacional (PO) trata-se de uma ciência voltada para a resolução de problemas reais. Mais especificamente, segundo Chiavenato (1999) é "a aplicação de métodos, técnicas e instrumentos científicos a problemas que envolvem as operações de um sistema, de modo a proporcionar, aos que controlam o sistema, soluções ótimas para o problema.", a qual surgiu da prática de examinar a eficiência das técnicas operacionais realizadas na Grã-Bretanha antes e durante a Segunda Guerra Mundial com o intuito de analisar cientificamente o uso operacional de recursos militares. Após a guerra, a pesquisa operacional avançou para os Estados Unidos e Inglaterra iniciando assim o estudo de métodos científicos para soluções de problemas (ARENALES et al., 2015). No Brasil as pesquisas em PO surgiram por volta da decada ´ de 60, despontando o início de simpósios e a fundação da Sociedade Brasileira de Pesquisa Operacional (ARENALES et al., 2015).

#### 3.1 PROBLEMAS DE PROGRAMAÇÃO LINEAR

Um problema de programação linear (PPL) consiste em encontrar uma solução que maximiza ou minimiza (otimizar) uma função linear de acordo com as restrições que são representadas também por funções lineares e condições de não-negatividade das variáveis de decisão inerentes aos PPL's dado por:

$$
Otimizar \t f(X) = f(x_1, x_2, \dots, x_n)
$$
\n(1)

Sujeito a 
$$
g_1(x_1, x_2, ..., x_n)
$$
 (sinal)  $b_1$   
 $g_2(x_1, x_2, ..., x_n)$  (sinal)  $b_2$   
: (2)

$$
g_m(x_1, x_2, ..., x_n)
$$
 (sinal)  $b_m$   
 $x_1, x_2, ..., x_n \ge 0$  (3)

onde:

*n* é o número de variáveis do problema; *m* é o número de restrições do problema;  $x_i$  são as variáveis de decisão ( $i=1,2,...,n$ );  $f(X) = f(x_1, x_2, ..., x_n) = c_1x_1 + c_2x_2 + ... + c_nx_n$  denominada função objetivo;  $c_j$  é o coeficiente constante da variavel  $x_j$ ;  $g_1(x_1, x_2, ..., x_n) = a_{i1}x_1 + a_{i2}x_2 + a_{i3}x_3 + ... + a_{in}x_n$ ,  $(i = 1, ...m)$  são restrições do problema;  $a_{ij}$  é o coeficiente da variável  $x_j$  na i-ésima restrição;  $b_i$  é a constante da *i*-ésima restrição; (sinal) é igual a  $\leq$ ,  $\geq$  ou  $=$  .

E ainda, colocando na forma matricial, tem-se:

Ötimizar 
$$
z = c^T x
$$

\nSubjecto a  $Ax$  (sinal)  $b$ 

\n $x \geq 0$ 

onde:

$$
c = \begin{pmatrix} c_1 \\ c_2 \\ \vdots \\ c_n \end{pmatrix} \quad A = \begin{pmatrix} a_{11} & a_{12} & \dots & a_{1n} \\ a_{21} & a_{22} & \dots & a_{2n} \\ \vdots & \vdots & \ddots & \vdots \\ a_{m1} & a_{m2} & \dots & a_{mn} \end{pmatrix} \quad b = \begin{pmatrix} b_1 \\ b_2 \\ \vdots \\ b_n \end{pmatrix} \quad x = \begin{pmatrix} x_1 \\ x_2 \\ \vdots \\ x_n \end{pmatrix}.
$$

Para exemplificar um problema de PL, será considerado o problema da fábrica de camisas.

Exemplo 3.1 (O Problema da Fábrica de Camisas) (GOLDBARG; LUNA, 2005) Uma com*panhia produz dois tipos de camisas: manga longa e manga curta. Na companhia, o unico ´ ponto crítico é a mão-de-obra disponível.* 

*A camisa de manga longa consome* 50% *a mais de mao de obra do que a de manga ˜ curta. Sabe-se tambem que se toda a produc¸ ´ ao fosse concentrada na disponibilizac¸ ˜ ao de cami- ˜ sas de manga curta a companhia poderia entregar 400 camisas de manga curta por dia.*

*O mercado limita a produc¸ao di ˜ aria das camisas em 150 mangas longas e 300 mangas ´*

*curtas. O lucro bruto por camisa de manga longa e´* 5,00 *u.m. e por camisa de manga curta,* 3,5 *u.m.*

*Formular um problema de modo a permitir a determinação das quantidades de camisas a produzir de modo a otimizar o lucro.*

Solução:

## Definindo as variáveis de decisão

Seja *x<sup>L</sup>* a quantidade de unidades de camisas de manga longa e *x<sup>C</sup>* a quantidade de unidades de camisas de manga curta.

#### Definindo a função objetivo

O objetivo do problema é maximizar o total de unidades monetárias obtidas com o lucro pela venda de camisas que é representado através da seguinte equação:

$$
z = Maximizar{f(x) = 5x_L + 3, 5x_C}.
$$

### Definindo as restrições

Existe um limite de produção diária delimitado pelo mercado e um acoplamento das variavéis, que é representado pelas seguintes equações/inequações que são conhecidas como restrições do PPL.

As restrições relacionadas ao limite da produção diária das camisas de mangas longas e curtas, respectivamente, são descritas por:

$$
x_L \le 150\tag{6}
$$

e

$$
x_C \le 300.\t\t(7)
$$

A restrição referente ao consumo de mão de obra diária é dada por:

$$
\frac{3}{2}x_L + x_C = 400.\t\t(8)
$$

Logo, tem-se o seguinte modelo de PPL para otimização do lucro da companhia:

Maximizar 
$$
5x_L + 3, 5x_C
$$
  
\nSujeito a  $x_L \le 150$   
\n $x_C \le 300$   
\n $\frac{3}{2}x_L + x_C = 400$   
\n $x_C, x_L \ge 0$ 

Representado matricialmente, por:

Maximizar 
$$
z = c^T x
$$
  
Sujeito a Ax (sinal) b  
 $x \ge 0$ 

onde

$$
c = \left(\begin{array}{c} 5 \\ 3.5 \end{array}\right) \quad A = \left(\begin{array}{c} 1 & 0 \\ 0 & 1 \\ 3 & 1 \end{array}\right) \quad b = \left(\begin{array}{c} 150 \\ 300 \\ 400 \end{array}\right) \quad x = \left(\begin{array}{c} x_L \\ x_C \end{array}\right).
$$

## 3.2 RESOLUÇÃO GRÁFICA

Uma solução viável ou factível é uma solução que satisfaz todas as restrições do problema. Dentre as soluções viáveis, as que maximizam ou minimizam a função objetivo são denominadas solução ótima. O conjunto de todas as soluções viáveis é chamado região factível (GOLDBARG; LUNA, 2005).

Considere o modelo do Exemplo 3.1. Para ilustrar sua região factível, previamente se estabelecem os eixos que irão exibir as variáveis de decisão do PPL, no caso,  $x_L$  e  $x_C$  que se referem, respectivamente, as quantidades de camisas de manga longa e manga curta. Em seguida, é representado no plano cartesiano  $x_L \times x_C$  as restrições impostas pelo PPL dado por (6), (7) e (8), como mostra a Figura 1.

A região formada considerando todas restrições é a região factível do problema, e todos os pontos pertencentes a ela são soluções viáveis para o problema. A região factível do Exemplo 3.1 é apresentada na Figura 2.

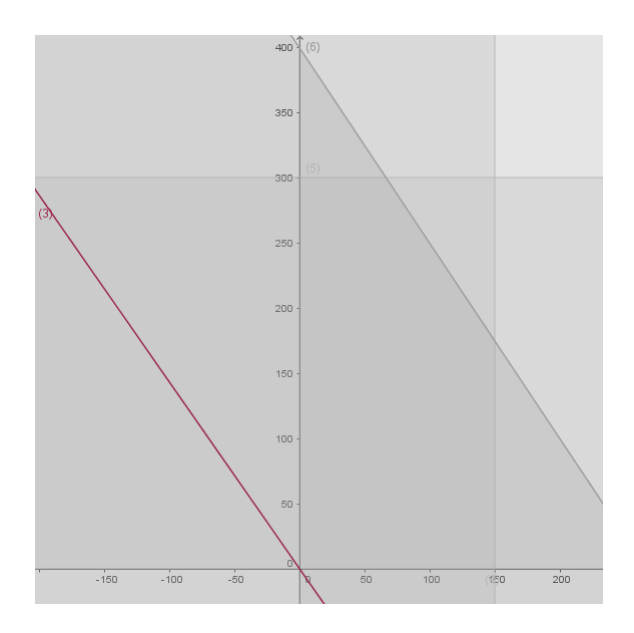

Figura 1: Representação Gráfica do Exemplo 3.1

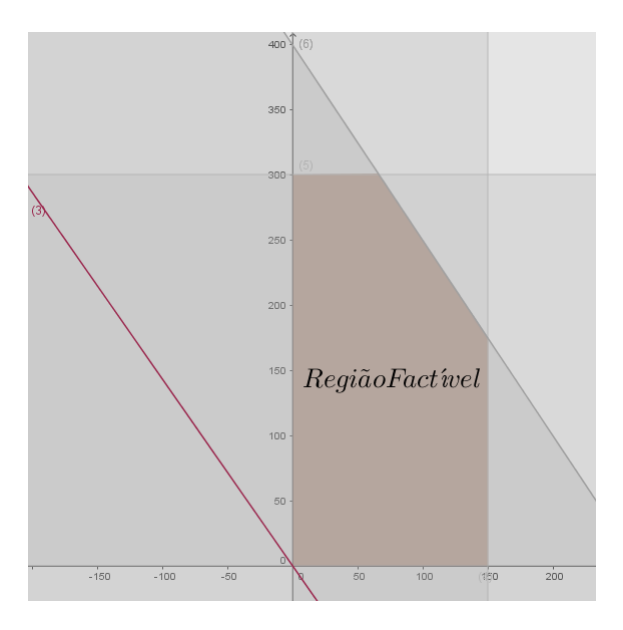

Figura 2: Região Factível do Exemplo 3.1

Pela ilustração da Figura 2 é possível determinar, se existir, a solução ótima graficamente. Para isso, desloca-se a função objetivo ao longo da região factível na mesma direção e sentido de seu vetor gradiente, caso o objetivo seja maximizar, ou do contrário, na mesma direção e sentido oposto deste vetor, uma vez que o vetor gradiente, dado pelos coeficientes da função objetivo, indica a direção e sentido de maior crescimento desta função. Esse deslocamento é feito até a função objetivo ter pelo menos um ponto de interseção com a região factível.

No Exemplo 3.1, o vetor gradiente da função objetivo é dado por  $(5,3.5)$ . Na Figura

3 é exibido o deslocamento da função objetivo ao longo da região factível na mesma direção e sentido deste vetor. O deslocamento é representado pelas linhas pontilhadas.

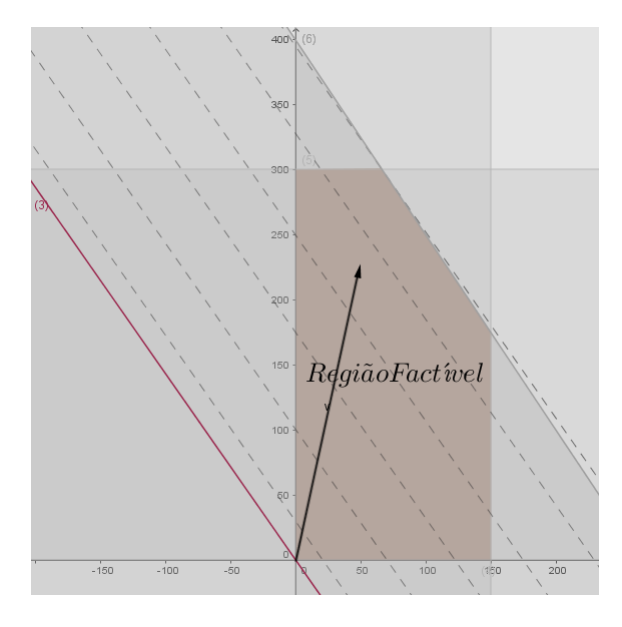

Figura 3: Deslocamento do Exemplo 3.1

Note que, o deslocamento máximo da função objetivo ocorre até a interseção com o ponto (66.67,300). Logo, é neste ponto que a função objetivo assume o maior valor atendendo todas as restrições. Portanto  $x = (66.67, 300)$  é a solução ótima do problema.

Neste caso, a solução ótima encontrada é única. No entanto, há casos em que a solução ótima não é única, podendo ser infinita ou ilimitada como exemplificam respectivamente as Figuras 4 e 5.

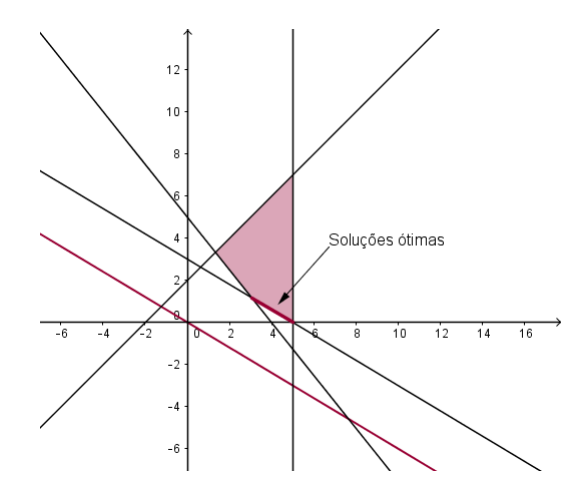

Figura 4: Solução infinita

Na Figura 4, a solução encontra-se em um segmento de reta, logo qualquer ponto será solução ótima para o problema.

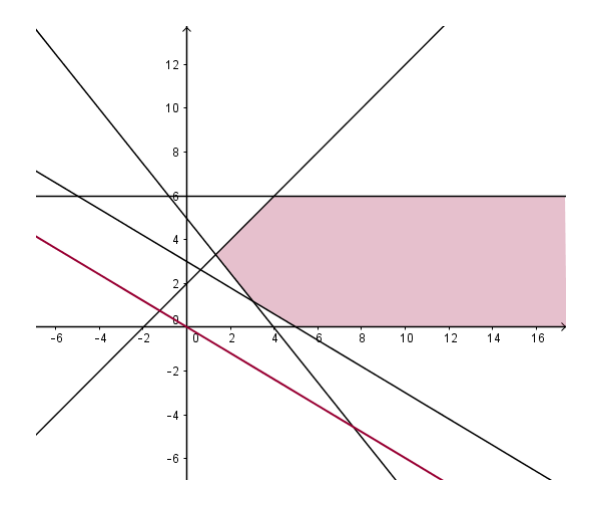

Figura 5: Solução ilimitada

Na Figura 5 não existe limite ao crescimento de x, concluindo-se que também não existirá limite ao crescimento do valor da função objetivo. Por isso a solução é ilimitada.

Caso as restrições do problema não possam ser satisfeitas o problema é denominado infactível como exemplificado na Figura 6. Observa-se que o conjunto de soluções viáveis é vazio, pois não há interseção entre as restrições.

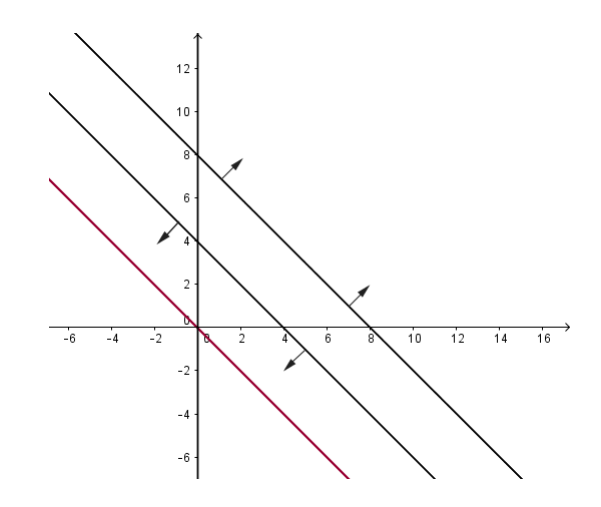

Figura 6: Infactível

## 3.3 FORMA PADRÃO DO PPL

Um PPL é dito estar na forma padrão quando todas as suas restrições são de igualdade e os coeficientes *b* são não negativos, como segue:

Orimizar 
$$
z = c^T x
$$

\nSubjecto a  $Ax = b$  com  $b \geq 0$ 

\n $x \geq 0$ 

\n(9)

onde,

 $A \in \mathfrak{R}^{(m \times n)}$ , com posto  $m \le n$ ,  $b \in \mathfrak{R}^n$  e  $c \in \mathfrak{R}^n$ .

Para aplicar um método de solução é importante que o problema esteja disposto nesta formulação. Para problemas que não se encontram na forma padrão utiliza-se um ou mais dos procedimentos descritos a seguir.

## Restrições do tipo menor igual

Quando as restrições são expressas em inequações do tipo  $a_{i1}x_1 + a_{i2}x_2 + \ldots + a_{in}x_n \leq$  $b_i$  é necessário transformá-las em equações, acrescentando uma variável não-negativa ao lado esquerdo da equação como:

$$
a_{i1}x_1 + a_{i2}x_2 + \ldots + a_{in}x_{n-1} + a_jx_n = b_i.
$$

Esta nova variável não-negativa, denominada variável de folga, representa a diferença entre os valores a direita e a esquerda das restrições.

Colocando o Exemplo 3.1 na forma padrão, tem-se:

Maximizar 
$$
5x_L + 3, 5x_C
$$
  
\nSujeito a  $x_L + x_A = 150$   
\n $x_C + x_B = 300$   
\n $\frac{3}{2}x_L + x_C = 400$   
\n $x_C, x_L, x_A, x_B \ge 0$  (10)

ou ainda,

 $x_A = 150 - x_L$  $x_B = 300 - x_C$ .

#### Restrições do tipo maior igual

Quando as restrições do problema forem do inequações do tipo  $a_{i1}x_1 + a_{i2}x_2 + \ldots$  $a_{in}x_n \geq b_i$  subtrai uma variável não-negativa do lado esquerdo da equação denominada variável de excesso, dado por:

$$
a_{i1}x_1 + a_{i2}x_2 + \ldots + a_{in}x_{n-1} - a_jx_n = b_i.
$$

**Ocorrência de**  $b_i \leq 0$ 

Caso haja algum valor de  $b_i \leq 0$  basta multiplicar a restrição por  $(-1)$  em ambos os lados.

## 3.4 SOLUÇÃO BÁSICA

Na Seção 3.3 foi apresentado que um PPL pode ser resolvido graficamente. Porém, esse tipo de resolução é inexecutavél para problemas maiores, sendo fundamental o uso de outros métodos. Nesta Seção será descrita a solução básica e demais definições e resultados relacionados ao métodos de resolução de PPL.

Considere um PPL em sua forma padrão (9). Pode-se dividir as componentes do problema em variáveis básicas e não-básicas:

$$
A = [B \t N]
$$
  

$$
x = [x_B \t x_N]
$$
  

$$
c = [c_B \t c_N].
$$

Desta forma, as restrições  $Ax = b$ , podem ser reescritas da seguinte maneira:

$$
[B \quad N][x_B \quad x_N]^T = b
$$

onde,  $B \in \mathfrak{R}^{(n \times m)}$  $N$  ∈  $\mathfrak{R}^{(m \times (n-m))}$ Logo,

> $Bx_b + Nx_N = b$  $Bx_b = b - Nx_N$  $B^{-1}Bx_B = B^{-1}(b - Nx_N)$  $x_b = B^{-1}b - B^{-1}Nx_N.$  (12)

Da componente (12) decorrem as seguintes definições (LUENBERGER; YE, 2008):

 $\bf{Definição 3.1}$   $\it{Seja B}$  uma base associada à matriz A.  $O$  vetor composto de  $x_B = B^{-1}b$  e  $x_N = 0$  $é$  *chamado de* solução básica.

Definição 3.2 *Uma solução* é dita solução básica viável se ela é básica e factível.

Definição 3.3 *Uma solução é dita ser uma* solução básica degenerada se pelo menos uma *variavel b ´ asica tem o valor zero. ´*

A partir das definições 3.1, 3.2 e 3.3 pode-se enunciar o Teorema 3.1.

Teorema 3.1 Teorema Fundamental da Programação Linear Dado um problema de programação *linear na forma padrão (9), onde A é uma matriz m*  $\times$  *n de posto m, se existe uma solução factível, então existe uma solucão básica factível, se existe uma solucão factível ótima, então existe uma soluc¸ao b ˜ asica fact ´ ´ıvel otima. ´*

A demostração do Teorema 3.1 pode ser verificada em Luenberger e Ye (2008).

O Teorema 3.1 garante que a solução ótima é também básica. Esta solução básica, também é um ponto extremo de uma região factível. A seguir, são apresentadas definições e um teorema que garantem esse resultado.

**Definição 3.4** Um conjunto de pontos X é chamado de **conjunto convexo** se, quaisquer que  $s$ ejam  $x_1$  e  $x_2 \in X$  e  $0 \leq \lambda \leq 1$ , se tem  $\lambda x^1 + (1 - \lambda)x^2 \in X$ , equivalentemente a dizer que todo *segmento de reta que une dois pontos deste conjunto tambem pertence ao conjunto. ´*

**Definição 3.5** *Diz-se que*  $x \in D$  *é* **ponto extremo** *de um conjunto convexo D, quando não pode* ser representado por uma combinação linear convexa positiva de dois pontos diferentes de D.  $\lambda$ *lgebricamente* :  $x^0 = \lambda x^1 + (1 - \lambda)x^2$ , com  $\lambda \in \{]0,1[$  *e*  $x^1, x^2 \in X \Rightarrow x^0 = x^1 = x^2$ .

Teorema 3.2 Equivalência de pontos extremos e soluções básicas Seja A uma matriz m  $\times n$ *de posto m e b um vetor* ℜ*m. Seja K o politopo convexo que consiste em todos os vetores x que satisfazem*

$$
Ax = b
$$
  
 $x \ge 0.$  (13)

*Um vetor x é um ponto extremo de K se e somente se x é uma solução básica viável de (13).* 

A demonstração do Teorema 3.2, encontra-se em Luenberger e Ye (2008) página 23.

Assim, a solução ótima também é um ponto extremo do politopo convexo como mostra a Figura 7.

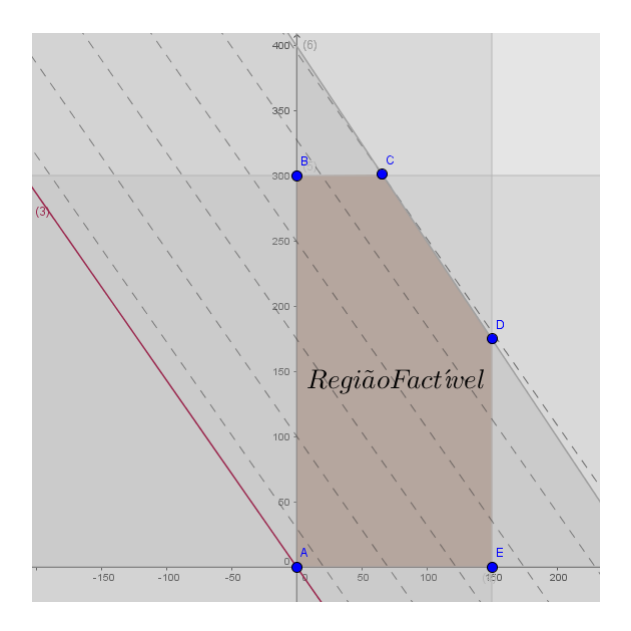

Figura 7: Ponto extremo

Assim, uma forma de encontrar a solução ótima do problema é testar os pontos extremos da região factível.

No Exemplo 3.1, se encontra os seguintes valores da função objetivo para cada ponto extremo:

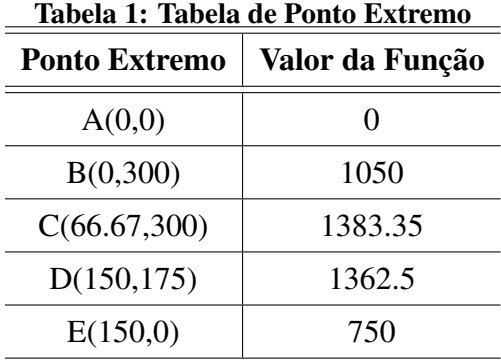

Observe novamente que a solução ótima do problema é o ponto extremo  $C(0,300)$ .

# 3.4.1 METODO SIMPLEX ´

O Método Simplex é uma eficiente ferramenta na resolução de PPL. Historicamente foi o método computacional pioneiro a resolver problemas de otimização linear, sendo usado até nos dias de hoje. O método é um processo que testa os pontos extremos da região factível buscando a solução ótima através das trocas de bases. Para seu uso é fundamental que o modelo do PPL esteja apresentado na Forma Padrão (9).

Considerando o problema de minimizar e retomando a divisão iniciada na subseção 3.1.1 tem-se:

$$
x_B = \overline{b} - \sum_{j \in I(N)} y_j x_j \tag{14}
$$

onde,

 $\overline{b} = B^{-1}b$  $y_j = B^{-1}a_j$ ,  $j \in I(N)$ , índice das variáveis não básicas

- $a_j$  é a j-ésima coluna não-básica de A
- $x_j$  é j-ésima componente de x<sub>N</sub>.

Além das restrições, pode-se reescrever a função objetivo como:

$$
c^{T}x = [c_{B} \quad c_{N}]^{T} \begin{bmatrix} x_{B} \\ x_{N} \end{bmatrix} = c_{B}^{T}x_{B} + c_{N}^{T}x_{N}
$$
  
=  $c_{B}^{T}(B^{-1}b - B^{-1}Nx_{N}) + c_{N}^{T}x_{N}$   
=  $c_{B}^{T}B^{-1}b - c_{B}^{T}B^{-1}Nx_{N} + c_{N}^{T}x_{N}$   
=  $c_{B}^{T}B^{-1}b - (c_{B}B^{-1}N - c_{N})x_{N}$ . (15)

Representando (15) através das componentes dos vetores, tem-se:

$$
=\bar{z} - \sum_{j \in I(N)} (z_j - c_j)x_j \tag{16}
$$

onde,

 $z_j = c_B B^{-1} a_j$  $\overline{z} = c_B^T B^{-1} b.$  $c_i$  é j-ésima componente de  $c_N$ .

Neste caso, obtêm-se uma nova formulação para o problema, dado por:

Minimizar 
$$
\bar{z} - \sum_{j \in I(N)} (z_j - c_j)x_j
$$
  
Sujeito a  $x_B = \bar{b} - \sum_{j \in I(N)} y_j x_j$   
 $x_B \ge 0, x_j \ge 0$  (17)

onde,  $j \in I(N)$ .

Para encontrar a solução ótima, o método simplex primal consiste no seguintes passos (problema de minimização):

Passo 0: Encontrar uma solução básica viável inicial.

**Passo 1:** Verificar se a solução atual é ótima. Se $(z_j - c_j) \leq 0$ ,  $\forall j$  a solução será ótima, pois nenhuma variável não básica  $x_i$  melhorará o valor da função objetivo, portanto finalize. Caso contrário, siga para o Passo 2.

**Passo 2:** Selecionar a variável  $x_j$  não-básica que entrará na base, tal que,  $(z_j - c_j) > 0$ . **Passo 3:** Se existe  $y_j \ge 0$  então  $x_s = min \frac{(b_i i)}{(n_i j)}$  $\frac{\partial u}{\partial y_j}$  é a variável que sai da base, pois irá

garantir que as variáveis continuem positivas. Observe que se  $y_j \leq 0 \ \forall j$ , as variáveis de (17) se manterão positivas independente da troca de base. Encontrada assim uma solução ilimitada, finalize. Caso contrário, siga para o Passo 4.

Passo 4: Atualizar a base e voltar para o Passo 1.

#### Observações

Se  $(z_j - c_j)$  < 0, ∀ *j*, então tem-se solução ótima única.

Se  $(z_j - c_j)$  ≤ 0,  $\forall j$  e  $(z_j - c_j) = 0$ ,  $k \in I(N)$ , então tem-se soluções ótimas alternativas.

### 3.5 PROGRAMAÇÃO LINEAR INTEIRA

Um problemas de programação linear inteira, é um PPL no qual os valores assumidos pelas variáveis devem ser inteiros.

Otimizar  $f(X) = f(x_1, x_2,..., x_n)$ 

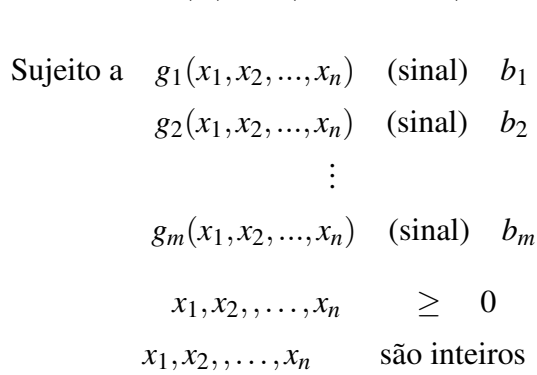

onde:

*n* é o número de variáveis do problema;

*m* é o número de restrições do problema;

 $x_i$  são as variáveis de decisão ( $j=1,2,...,n$ );

 $f(X) = f(x_1, x_2, ..., x_n) = c_1 x_1 + c_2 x_2 + ... + c_n x_n$  denominada função objetivo;

 $c_j$  é o coeficiente constante da variavel  $x_j$ ;

 $g_1(x_1, x_2,...,x_n) = a_{i1}x_1 + a_{i2}x_2 + a_{i3}x_3 + ... + a_{in}x_n$ ,  $(i = 1,...m)$  são restrições do problema;

 $a_{ij}$  é o coeficiente da variável  $x_j$  na i-ésima restrição;

 $b_i$  é a constante da *i*-ésima restrição;

(sinal) é igual a  $\leq$ ,  $\geq$  ou  $=$  .

onde as variaveis assumem valores 0 (zero) ou 1 (um). ´

#### 3.5.1 ALGORITMO BRANCH-AND-BOUND

Nesta seção é apresentado o algoritmo *branch-and-bound* que consiste em um método de resolução de problemas de programação linear inteira (PLI).

O algoritimo *branch-and-bound*, de acordo com Lachtermarcher (2009), consiste em dividir o conjunto de soluções viáveis em subconjuntos sem intersecções entre si, calculando os limites superior e inferior para cada subconjunto e eliminar certos subconjuntos de acordo com algumas regras preestabelecidas.

No primeiro momento o algoritmo não considera o fato das variáveis serem inteiras, conhecido como problema relaxado.

Uma vez encontrada a solução ótima do problema relaxado, inicia-se a busca pelos subconjuntos. Para isso, inicialmente, seleciona-se uma variável  $x_i$  cujo valor não é inteiro, calcula-se o limite inferior (*a*) que é o menor inteiro mais próximo de  $x_i$  e o limite superior  $(a) + 1$ , gerando assim dois subproblemas. Em um dos subproblemas adiciona-se a restrição  $x_i \leq (a)$  e no outro a restrição  $x_i \geq (a) + 1$ .

Logo, resolve-se os subproblemas na forma relaxada utilizando o Metodo Simplex ou ´ outro método de resolução de PPL. Repete-se esse processo até encontrar uma solução inteira que otimize o problema ou verificar que o mesmo é infactível.

A seguir o algoritmo *branch-and-bound*  $\acute{\text{e}}$  desenvolvido.

Maximizar 
$$
z = 3x_1 + 4x_2
$$
  
Sujeito a  $2x_1 + x_2 \le 6$   
 $2x_1 + 3x_2 \le 9$   
 $x_1, x_2 \ge 0$  (18)

onde,  $x_1$  e  $x_2$  são variáveis inteiras.

Neste caso, a solução ótima do problema relaxado obtida pelo Método Simplex é  $x_1 = \frac{9}{4}$  $\frac{9}{4}$  e  $x_2 = \frac{3}{2}$  $\frac{3}{2}$  e a função objetivo assumirá o valor igual a  $z = \frac{51}{4}$  $\frac{51}{4}$ . Selecionando  $x_1 = \frac{9}{4}$  $\frac{9}{4}$  tem-se:

#### Subproblema 1 Subproblema 2

Limite inferior:  $x_1 \leq 2$  Limite superior:  $x_1 \geq 3$ 

Maximizar  $z = 3x_1 + 4x_2$ Sujeito a  $2x_1 + x_2 \leq 6$  $2x_1 + 3x_2 < 9$  $x_1 < 2$  $x_1, x_2 > 0$ 

Maximizar  $z = 3x_1 + 4x_2$ Sujeito a  $2x_1 + x_2 \leq 6$  $2x_1 + 3x_2 < 9$  $x_1 > 3$  $x_1, x_2 > 0$ 

A solução deste subproblema é  $x_1 = 2$ e  $x_2 = \frac{5}{3}$  $\frac{5}{3}$  e o valor da função objetivo  $\acute{\text{e}} z = \frac{38}{3}$  $\frac{38}{3}$ .

A solução deste subproblema é  $x_1 = 3$  $e x<sub>2</sub> = 0 e$  o valor da função objetivo é  $z = 9$ .

Note que no subproblema 2 as variáveis e a função objetivo assumiram valores inteiros, porém não é o maior valor que se possa encontrar devido ao valor da função objetivo do subproblema 1 ser maior. Prossegue se, assim, utilizando o subproblema 1. Neste caso, como a variável  $x_1$  assumiu um valor inteiro, considera-se a variável  $x_2$ , obtendo assim novas formulações para o problema que consistem nos subproblemas 3 e 4.

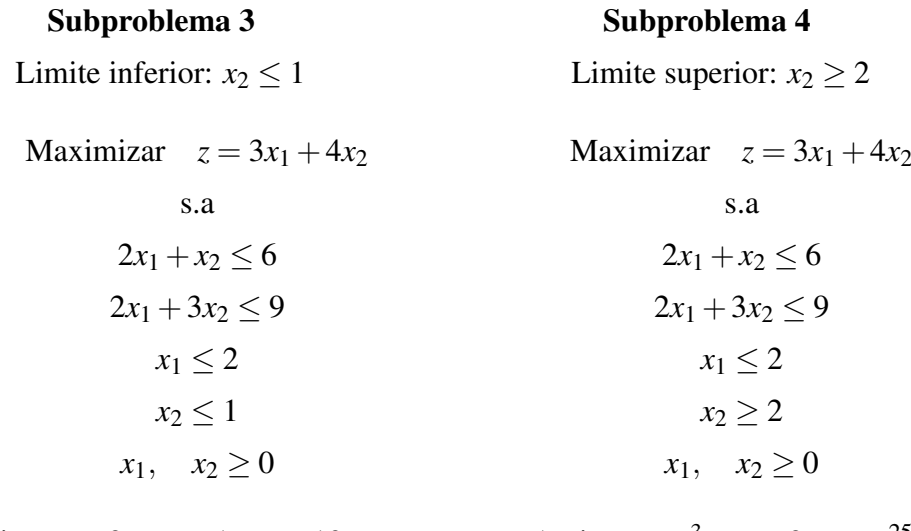

Assim  $x_1 = 2$ ,  $x_2 = 1$  e  $z = 10$ . 3  $\frac{3}{2}$ ,  $x_2 = 2$  e  $z = \frac{25}{2}$  $\frac{25}{2}$ .

Como anteriormente, no subproblema 3 as variáveis e a função objetivo assumiram valores inteiros e no subproblema 4 a função objetivo assumiu um valor maior que no subproblema 3. Segue-se assim, a partir do subproblema 4, os subproblemas 5 e 6.

| Subproblem 5                 | Subproblem 6                 |
|------------------------------|------------------------------|
| Limite inferior: $x_1 \le 1$ | Limite superior: $x_1 \ge 2$ |
| Maximizar $z = 3x_1 + 4x_2$  | Maximizar $z = 3x_1 + 4x_2$  |
| s.a                          | s.a                          |
| $2x_1 + x_2 \le 6$           | $2x_1 + x_2 \le 6$           |
| $2x_1 + 3x_2 \le 9$          | $2x_1 + 3x_2 \le 9$          |
| $x_1 \le 2$                  | $x_1 \le 2$                  |
| $x_2 \ge 2$                  | $x_2 \ge 2$                  |
| $x_1 \le 1$                  | $x_1 \ge 2$                  |
| $x_1, x_2 \ge 0$             | $x_1, x_2 \ge 0$             |

Assim  $x_1 = 2$  e não existirá solução para *x*2, neste caso o subproblema sera´ infactível.

Assim 
$$
x_1 = 1
$$
,  $x_2 = \frac{7}{3}$  e  $z = \frac{37}{3}$ .

Logo, dando continuidade ao Subproblema 5, seguem os subproblemas 7 e 8.

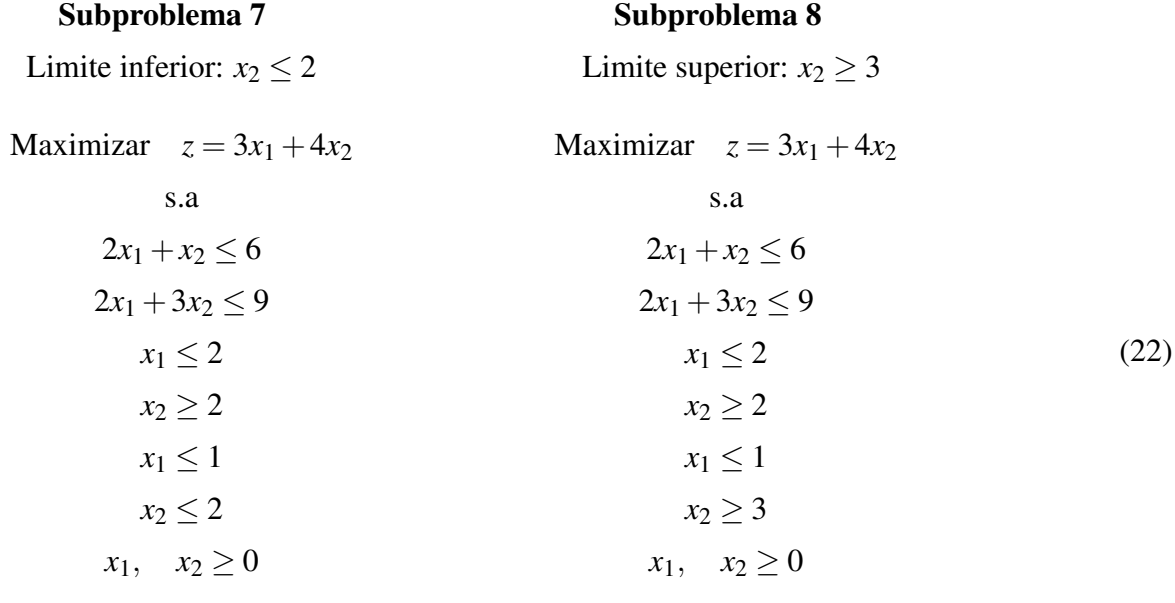

Encontra-se  $x_1 = 1$ ,  $x_2 = 2$  e  $z = 11$ . Logo  $x_1 = 0$ ,  $x_2 = 3$  e  $z = 12$ .

Note que em ambos subproblemas 7 e 8 se encontrou soluções inteiras, porém no subproblema 8 o valor da função objetivo é maior, sendo esta a solução ótima para o problema.

A Figura 8 apresenta a ramificação do exemplo.

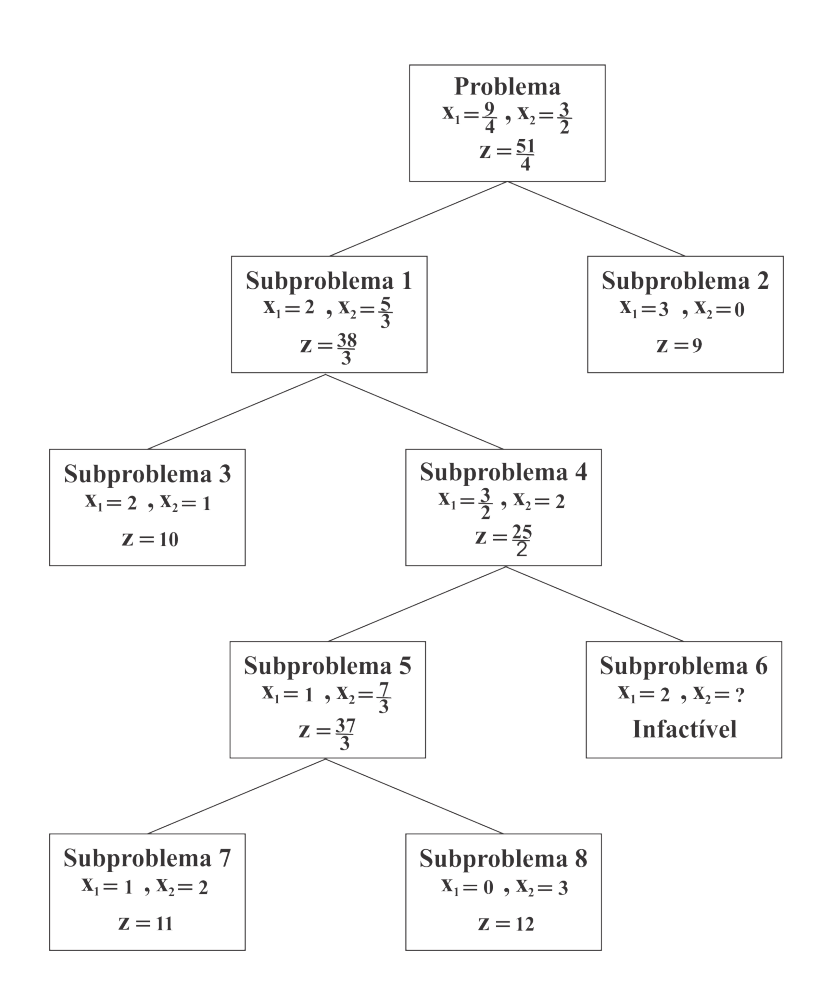

Figura 8: Árvore de enumeração

#### 4 ESTUDO DE CASO

Neste trabalho, apresenta-se o estudo de caso da designação de encargos didáticos no quadro de horários do curso de Licenciatura em Matemática do Departamento de Matemática (DAMAT) da Universidade Tecnológica Federal do Paraná, Câmpus Cornélio Procópio (UTFPR-CP) considerando a distribuição de horários para o 1º semestre de 2016. No presente periodo o departamento contava com 45 professores, sendo que destes 24 atuavam no curso de Licenciatura.

## 4.1 CONTEXTUALIZAÇÃO

Os horários dos docentes são distribuídos de acordo com as Diretrizes para a Gestão das Atividades de Ensino, Pesquisa e Extensão da UTFPR de segunda à sábado com algum dos regimes de trabalho(UTFPR, 2007):

- Tempo Parcial de 20 (vinte) horas semanais,
- Tempo Integral de 40 (quarenta) horas semanais, e
- Dedicação Exclusiva (DE).

Compreende-se como tempo o período de uma hora-aula (50 minutos).

O Artigo 12 das diretrizes (UTFPR, 2007) especifica que a carga horaria minima cor- ´ responde a 9 (nove) horas-aula. Já a carga horária máxima segue do Artigo 13 (UTFPR, 2007) tal que são 12 (doze) horas-aula para o regime de trabalho de 20 (vinte) horas semanais e  $20$ (vinte) horas-aula para os regimes de trabalho de Tempo Integral ou Dedicação Exclusiva. E para os docentes em regime de trabalho de tempo integral ou DE que atuam em Programa de Pós-Graduação Stricto Sensu que, é de 12 (doze) horas-aula, das quais, preferencialmente, no máximo 8 (oito) horas-aula semanais devem ser dedicados à Graduação. Se o docente possuir cargo administrativo a carga horária semanal relacionadas às atividades de ensino poderá ser reduzida ou dispensada de acordo com o Artigo 21 (UTFPR, 2007). Além desses limitantes, são adotadas as seguintes políticas pelo departamento:

- Professor efetivo em regime DE ou tempo integral que não atua em pós-graduação: carga horária máxima de 15 (quinze) horas-aula semanais com base no Artigo 14 (UTFPR, 2007);
- Professor com cargo de coordenador de curso ou chefia de departamento: carga horaria ´ de 4 (quatro) a 8 (oito) horas-aula semanais;
- Professor Colaborador 40h: carga horária máxima de 20 horas-aula.

Para a designação dos horários destes docentes, a cada fim de semestre letivo é formada uma comissão constituída por professores do próprio departamento, os quais fazem um levantamento de informações referentes à disponibilidade de horário, preferência de disciplinas e demais restrições pessoais de cada docente, por meio de um questionário eletrônico. Com base nestas respostas e em requisitos organizacionais presente nas Diretrizes para a Gestão das Atividades de Ensino(UTFPR, 2007) e Projeto Pedagógico do Curso de Licenciatura em Matemática Câmpus Cornélio Procópio (UTFPR, 2014), elaboram o horário de forma manual. Este é um processo longo e exaustivo, o qual demanda muita atenção, tempo e esforço dos responsáveis, devido às diversas restrições, podendo gerar resultados insatisfatórios.

Desse modo, a automatização do processo por meio de modelagem matemática e ferramentas computacionais podem trazer benefícios, como a redução de esforço humano, maior agilidade e satisfação aos docentes.

#### 4.2 MODELOS

Durante o estudo bibliográfico, o artigo Ferreira et al. (2011) chamou a atenção devido a apresentação de uma formulação básica em conformidade com o objetivo deste trabalho, a modelagem do quadro de horários de um curso de ensino superior com o objetivo de maximizar a satisfação dos professores, utilizando programação linear binária. Por esta razão, este foi o primeiro modelo (Modelo 1) utilizado para designação de encargos didáticos do curso de Licenciatura em Matemática. O modelo apresentado por Ferreira et al. (2011) considera T turmas devem ser divididas para *P* professores em *H* horários ao longo de *D* dias semanais. Em relação a atribuição professor-turma utiliza-se a variavél de decisão binária  $x(p,t)$ , tal que, para todo  $p = 1, ..., P$  e  $t = 1, ..., T$ , tem -se:

$$
x(p,t) = \begin{cases} 1, \text{se o professor p assume a turma t,} \\ 0, \text{caso contrário.} \end{cases}
$$

Os horários de cada turma são fixados e armazenados da seguinte forma

$$
HT(t, h, d) = \begin{cases} 1, \text{se a turma t tem aula no horário h no dia d} \\ 0, \text{caso contrário.} \end{cases}
$$
  
Para todo  $t = 1...T, h = 1,...,H, d = 1,...,D.$ 

A preferência do professor  $p$  em assumir uma turma  $t$  á dada por um peso  $e(p, t)$ , o qual assume valores inteiros que variam de 0 a 5, onde 0 indica nenhum interesse e 5 maior preferência.

O objetivo do modelo é maximizar a satisfação total dos professores o qual é representado por:

$$
S = \sum_{p=1}^{P} \sum_{t=1}^{T} e(p,t) x(p,t).
$$

A carga horária atribuída a cada docente deve estar compreendida entre um valor minimo  $H_{min}(p)$  e um valor máximo  $H_{max}(p)$  definidos pela instituição.

A formulação básica considerada para o Modelo 1 é descrita por  $(26)$  a  $(31)$ .

### Modelo 1

$$
\text{Maximizar} \quad \sum_{p=1}^{P} \sum_{t=1}^{T} e(p,t) x(p,t) \tag{26}
$$

$$
\text{Sujeito a} \quad \sum_{t=1}^{T} HT(t, h, d) x(p, t) \le 1, \quad \text{para todo } p, d, h \tag{27}
$$

$$
\sum_{p=1}^{P} x(p,t) = 1, \quad \text{para todo } t \tag{28}
$$

$$
\sum_{t=1}^{T} \sum_{h=1}^{H} \sum_{d=1}^{D} HT(t, h, d) x(p, t) \ge H_{min}(p) \quad \text{para todo } p \tag{29}
$$

$$
\sum_{t=1}^{T} \sum_{h=1}^{H} \sum_{d=1}^{D} HT(t, h, d) x(p, t) \le H_{max}(p) \quad \text{para todo } p \tag{30}
$$

$$
x(p,t) = 0,1, \quad \text{para todo } p,t. \tag{31}
$$

As restrições (27) e (28) são básicas para a elaboração de um quadro de horários, a primeira exige que o professor não pode ministrar em mais de uma turma num horário de um determinado dia e a segunda garante que nenhuma turma ficará sem professor. As restrições  $(29)$  e  $(30)$  impõem que a carga horária semanal de cada professor deve estar compreendida entre valores mínimo e máximo pré estabelecidos. Por fim, a restrição (31) define as variáveis como binarias. ´

Diante do Modelo 1, tornou-se interressante considerar não apenas a preferência do professor, mas tambem a habilidade do mesmo em ministrar determinada disciplina. Por este ´ motivo, a seguir, são apresentados modelos com modificações feitas neste modelo inicial (Modelo 1).

#### Modelo 2

Este modelo tem o objetivo de maximizar a preferência dos professores em disciplinas no qual esteja apto, ou seja, disciplinas em que estão de acordo com sua formação acadêmica e experiência. Para isso, foi inserida a variável (32) e a restrição (33) ao Modelo 1.

$$
r(p,t) = x(p,t)(1 - \min\{1, e(p,t)\})
$$
\n(32)

$$
\sum_{p=1}^{P} \sum_{t=1}^{T} r(p,t) = 0.
$$
\n(33)

A restrição (33) impede que o professor  $p$  cujo peso  $e(p,t) = 0$  assuma a turma  $t$ . Neste caso se o professor  $p$  é apto a ministrar a disciplina da turma  $t$ ,  $e(p,t)$  deve ser diferente de 0, caso contrário  $e(p,t) = 0$ . Portanto, se necessário, a matriz de peso de preferência pode ser manipulada.

#### Modelo 3

O Modelo 3 maximiza a habilidade do professore *p* em assumir uma turma *t* dada por um peso  $a(p,t)$ , o qual assume valores inteiros que variam de 0 a 2. Para isso a função objetivo do Modelo 1 é substituída por (34).

$$
\text{Maximizar} \qquad \qquad \sum_{p=1}^{P} \sum_{t=1}^{T} a(p,t) x(p,t). \tag{34}
$$

#### Modelo 4

O objetivo do Modelo 4 é maximizar a habilidade e satisfação dos professores em relação as disciplinas. Para tanto, a função objetivo do Modelo 1 é substituída por (35).

$$
\text{Maximizar} \qquad \sum_{p=1}^{P} \sum_{t=1}^{T} ((1-\lambda)e(p,t) + \lambda a(p,t))x(p,t). \tag{35}
$$

O coeficiente  $a(p,t)$  é o mesmo do Modelo 3. Já o parâmetro  $\lambda$  é o peso que se atribui em relação a habilidade e preferência. Note que quanto maior o peso atribuído a  $\lambda$  o modelo dará prioridade a habilidade do professor e quanto menor a preferência.

#### 4.3 COLETA DE DADOS

A coleta de dados foi realizada de duas formas: através de um questionário on-line e por meio de análise de currículo. O questionário foi utilizado para identificar as preferências e restrições pessoais do docente e a análise curricular para avaliar a habilidade do mesmo. Na sequência são explicados ambos os processos.

### 4.3.1 FORMULARIO ´

Para averiguar as preferências e restringimentos docentes foi realizada uma coleta de dados utilizando o formulário do Google Docs, ferramenta que admite vários usos como elaboração de questionários simples, fichas de cadastro, pesquisas de opinião, enquetes, dentre outros. Além disso, permite que o formulário possa ser compartilhado facilmente por email ou através de link direto, e armazena os dados em planilhas o que torna esse recurso em uma opção útil para o presente trabalho.

O formulário é composto de quatro etapas:

#### 1. Identificação

Esta etapa é para identificar o docente e suas respostas na planilha que será gerada.

Ao clicar no link recebido aparece a interface como mostra a Figura 9 com o campo "Nome"para ser preenchido.

# Identificação

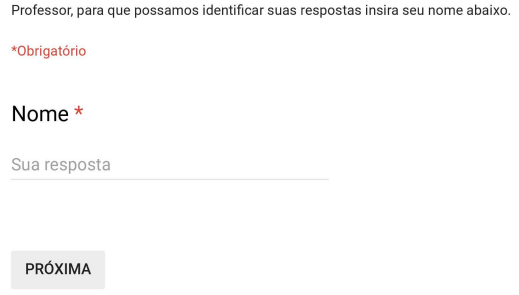

### Figura 9: Identificação

## 2. Restrição de Horário

Após a identificação o docente informa  $o(s)$  horário(s) da semana que não pode assumir aulas como apresentado na Figura 10:

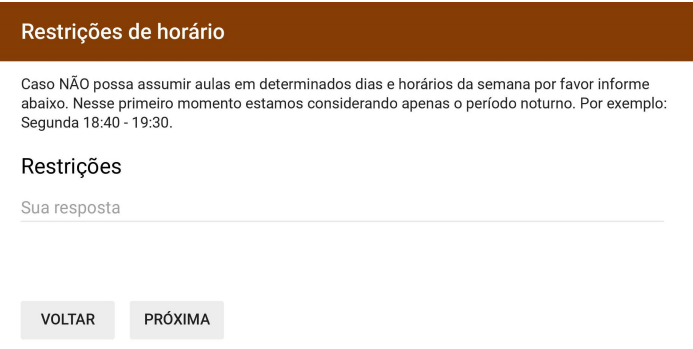

### Figura 10: Restrição de horário

#### 3. Interesse por disciplina

Logo depois o professor atribui valores na escala de 0 a 5 as disciplinas de sua preferência tal que 0 significa "nenhum interresse" e 5 "maior preferência". A Figura 11 exemplifica a interface no questionário para as disciplinas de "Construções geométricas", "Geometria 1"e "Geometria 2":

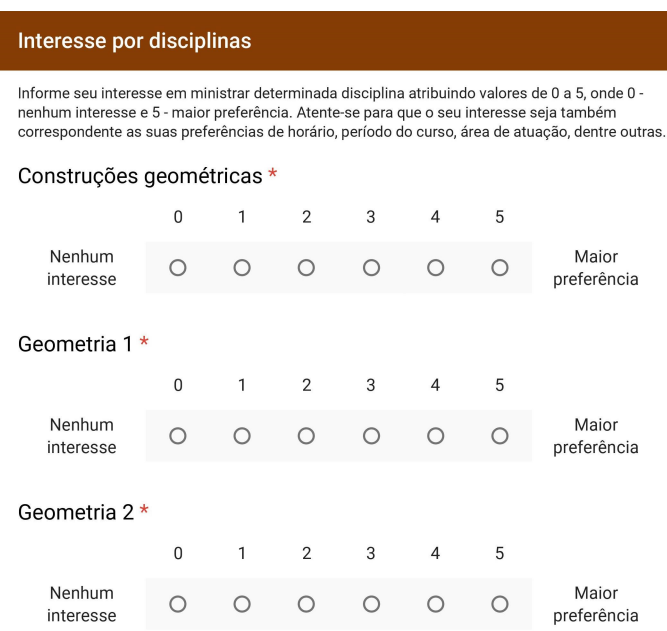

#### Figura 11: Interesse por disciplina

### 4. Outros encargos

Para finalizar verifica-se, de acordo com a Figura 12, se o docente possui cargo administrativo, de coordenação e/ou ministra aulas em outros departamentos da UTFPR-CP, pois, isto influência em sua carga horária.

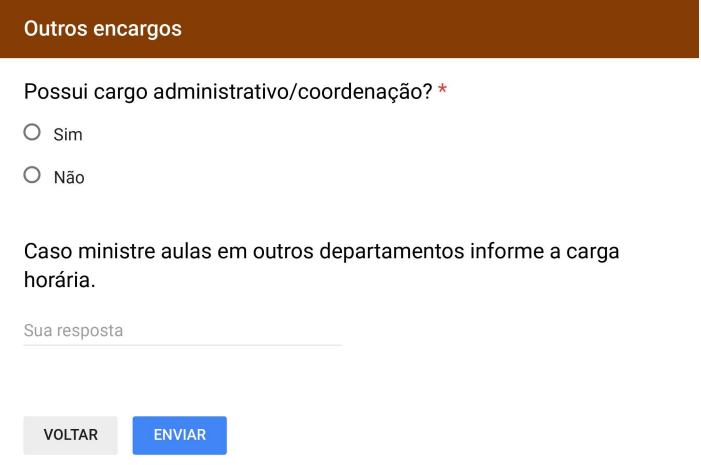

Figura 12: Outros encargos

# 4.3.2 ANÁLISE CURRICULAR

Para avaliar a habilidade docente realizou-se uma análise curricular. Assim, com base nas informações do Currículo Lattes de cada docente, atribuiu-se pesos de 0 a 2 as disciplinas seguindo os seguintes critérios:

Peso 0: a disciplina não pertence a área de atuação do docente e o mesmo não possui experiência curricular relacionada a disciplina.

Peso 1: a disciplina não pertence a àrea de atuação do docente, no entanto o mesmo possui experiência curricular com a disciplina;

Peso 2: a disciplina pertence a área de atuação do docente.

Diante do contexto em que se encontra o caso, dos modelos exibidos e da coleta de dados realizada se apresenta no Capítulo 5 os resultados encontrados.

#### 5 RESULTADOS COMPUTACIONAIS

Com intuito de avaliar a eficácia dos modelos apresentados em relação a designação manual de disciplinas adotada pelo departamento no contexto descrito no Capítulo 4, foram realizados experimentos computacionais cujo resultados e respectivas análises são apresentadas neste capítulo.

Os testes computacionais foram executados em uma plataforma Intel Core i3, 2.30GHz com 4,00 GB de memória RAM em um sistema operacional Windows de 32 Bits, com apoio do GLPK (GNU Linear Programming Kit) pacote desenvolvido para a resolução de problemas de programação linear e programação inteira mista de grande porte e outros problemas relacionados (www.gnu.org/software/glpk). Os principais componentes deste pacote são: método simplex primal e dual, pontos interiores, branch-and-bound e tradutor para GNU MathProg. A linguagem utilizada foi GNU MathProg Language com apoio do software livre Gusek.

Para análise dos resultados foram considerados os seguintes fatores: satisfação global e individual, carga horária individual e habilidade total.

## 5.1 SATISFAÇÃO GLOBAL

Para análise da satisfação global dos docentes utilizou-se o seguinte somatório  $S =$ *P* ∑ *p*=1 *T*  $\sum_{t=1}$  $e(p,t)x(p,t)$ , ou seja, a soma do peso  $e(p,t)$  atribuído pelo professor *p* a turma *t* caso esta tenha sido designada ao mesmo.

A Tabela 2 sintetiza os resultados. Nesta tabela e nas demais tabelas a serem apresentadas neste capítulo, "Manual" se refere à designação feita manualmente, M1, M2 e M3 se referem aos Modelos 1, 2 e 3, respectivamente e M40n se refere ao Modelo 4 onde *n* é o valor de λ adotado.

| Modelo | Satisfação |  |  |  |  |  |  |
|--------|------------|--|--|--|--|--|--|
| Manual | 197        |  |  |  |  |  |  |
| M1     | 205        |  |  |  |  |  |  |
| M2     | 205        |  |  |  |  |  |  |
| M3     | 154        |  |  |  |  |  |  |
| M401   | 210        |  |  |  |  |  |  |
| M402   | 210        |  |  |  |  |  |  |
| M403   | 205        |  |  |  |  |  |  |
| M404   | 210        |  |  |  |  |  |  |
| M405   | 204        |  |  |  |  |  |  |
| M406   | 209        |  |  |  |  |  |  |
| M407   | 210        |  |  |  |  |  |  |
| M408   | 205        |  |  |  |  |  |  |
| M409   | 205        |  |  |  |  |  |  |

Tabela 2: Satisfação global

Através da Tabela 2 se observa com exceção do Modelo 3, que todos os modelos apresentaram uma satisfação total maior em relação a designação manual. Sendo as melhores opções os Modelos M401, M402, M404 e M407 em que o aumento da satisfação foi de 6,6%.

# 5.2 SATISFAÇÃO INDIVIDUAL

Na Tabela 3 é apresentada a satisfação individual dos docentes, ou seja, o somatório individual dos pesos  $e(p,t)$  atribuído pelo professor  $p$  a turma  $t$  caso esta tenha sido designada ao mesmo. Ao final da tabela, também são apresentados os números de professores que aumentaram, diminuiram ou mantiveram sua satisfação em relação a designação manual e a percentagem dos professores que aumentaram ou mantiveram a satisfação em cada modelo. As percentagens são também expostas no gráfico da Figura 13.

| Professor             | Manual         | M1             | M <sub>2</sub> | M <sub>3</sub> | M401             | M402           | M403             | M404           | M405           | M406           | M407           | M408           | M409           |
|-----------------------|----------------|----------------|----------------|----------------|------------------|----------------|------------------|----------------|----------------|----------------|----------------|----------------|----------------|
| <b>P01</b>            | $\overline{4}$ | 10             | 10             | $\overline{3}$ | 10               | 10             | 10               | 10             | 10             | 10             | 5              | 10             | 10             |
| P <sub>02</sub>       | 20             | 15             | 20             | 6              | 20               | 20             | 20               | 20             | 20             | 10             | 20             | 18             | 18             |
| P <sub>04</sub>       | 5              | $\overline{4}$ | $\overline{4}$ | $\overline{4}$ | $\overline{4}$   | $\overline{4}$ | $\overline{4}$   | $\overline{4}$ | $\overline{4}$ | $\overline{4}$ | $\overline{4}$ | $\overline{4}$ | $\overline{4}$ |
| P <sub>05</sub>       | 22             | 17             | 17             | 18             | 17               | 17             | 17               | 17             | 17             | 17             | 14             | 17             | 17             |
| P07                   | 5              | 5              | 5              | $\mathbf{0}$   | 10               | 5              | 5                | 5              | $\mathbf{0}$   | 10             | 10             | 5              | 5              |
| <b>P08</b>            | 8              | 5              | 5              | 8              | 10               | 5              | 5                | 5              | 5              | 5              | 5              | 5              | 10             |
| P <sub>09</sub>       | 9              | 9              | 9              | 9              | 9                | $\mathbf{Q}$   | 9                | $\mathbf{Q}$   | 9              | 9              | 9              | 9              | 9              |
| P10                   | 6              | 5              | 5              | 5              | 5                | 5              | 5                | 5              | 5              | 5              | 5              | 5              | 5              |
| P11                   | 10             | 10             | 10             | 10             | 10               | 10             | 10               | 10             | 10             | 10             | 10             | 10             | 10             |
| P12                   | 5              | 10             | 14             | 15             | 10               | 14             | 14               | 10             | 14             | 10             | 15             | 9              | 5              |
| P13                   | $\mathbf{1}$   | 5              | 5              | 5              | 5                | 5              | 5                | 5              | 5              | 5              | 5              | 5              | 5              |
| P14                   | 8              | $\tau$         | $\tau$         | $\overline{4}$ | $\tau$           | $\tau$         | $\tau$           | $\overline{7}$ | $\overline{7}$ | $\tau$         | 5              | 5              | 5              |
| P15                   | 3              | 5              | 5              | 1              | 5                | 5              | 5                | 5              | 5              | 9              | $\overline{4}$ | 5              | $\overline{4}$ |
| P16                   | 5              | $\mathbf{0}$   | $\overline{0}$ | 5              | $\boldsymbol{0}$ | $\mathbf{0}$   | $\boldsymbol{0}$ | $\mathbf{0}$   | $\mathbf{0}$   | $\mathbf{0}$   | $\mathbf{0}$   | $\mathbf{0}$   | $\mathbf{0}$   |
| P17                   | $\,$ 8 $\,$    | 10             | 10             | $\mathbf{2}$   | 9                | 15             | 10               | 9              | 9              | 10             | 10             | 10             | 10             |
| P18                   | 5              | 5              | 5              | 5              | 5                | 5              | 5                | 5              | 5              | 5              | 5              | 5              | 5              |
| P19                   | 8              | 8              | 9              | 6              | 9                | 9              | 9                | 9              | 9              | 8              | 9              | $\,$ 8 $\,$    | 8              |
| P <sub>20</sub>       | 5              | 5              | 5              | 5              | 5                | 5              | 5                | 5              | 5              | 5              | 5              | 5              | 5              |
| P21                   | 5              | 5              | 5              | 5              | 5                | 5              | 5                | 5              | 5              | 5              | 5              | 5              | 5              |
| P22                   | 10             | 10             | 10             | $\Omega$       | 10               | 10             | 10               | 10             | 10             | 10             | 10             | 10             | 10             |
| P <sub>23</sub>       | 10             | 15             | 10             | 3              | 10               | 10             | 10               | 15             | 10             | 10             | 10             | 10             | 10             |
| P24                   | 5              | 10             | 10             | 10             | 10               | 10             | 10               | 10             | 10             | 10             | 10             | 10             | 5              |
| P <sub>25</sub>       | 10             | 5              | 5              | 5              | 5                | 5              | 10               | 5              | 10             | 5              | 10             | 10             | 10             |
| P <sub>26</sub>       | 20             | 25             | 20             | 20             | 20               | 20             | 15               | 25             | 20             | 30             | 25             | 25             | 30             |
| Aumentou              |                | 8              | $\tau$         | 3              | 9                | $\tau$         | $\tau$           | 9              | $\tau$         | 8              | 9              | $\tau$         | 6              |
| Diminuiu              |                | $\,$ 8 $\,$    | $\tau$         | 13             | 6                | $\overline{7}$ | $\tau$           | $\overline{7}$ | $\overline{7}$ | $\,$ 8 $\,$    | 6              | $\tau$         | 6              |
| Manteve               |                | $\,$ 8 $\,$    | 10             | $\,$ 8 $\,$    | 9                | 10             | 10               | 8              | 10             | $\,$ 8 $\,$    | 9              | 10             | 12             |
| % Aumentou ou manteve |                | 66.7%          | 70.8%          | 45.8%          | 75.0%            | 70.8%          | 70.8%            | 70.8%          | 70.8%          | 66.7%          | 75.0%          | 70.8%          | 75,0%          |

Tabela 3: Satisfação individual

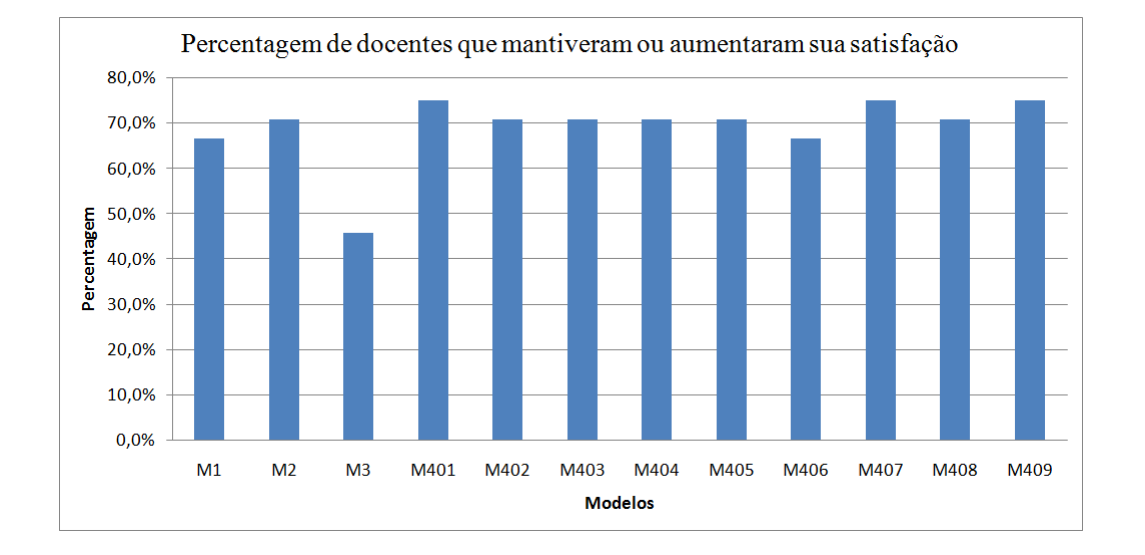

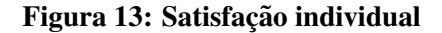

Para os modelos testados em média 69,1% do corpo docente manteve ou aumentou sua satisfação em relação a atribuição de disciplinas. Nesse sentido, os melhores resultados são obtidos pelos modelos 401, 407 e 409 em que 75% dos professores mantiveram ou aumentaram sua satisfação. O pior resultado é apresentado pelo Modelo 3 em que apenas 45,8% dos docentes tem sua satisfação mantida ou aumentada.

# 5.3 CARGA HORÁRIA INDIVIDUAL

Na Tabela 5 é exibida a carga horária semanal em aulas de cada docente após a atribuição das disciplinas. Ao final da tabela, também são apresentados os números de professores que aumentaram, diminuiram ou mantiveram sua carga horária em aulas em relação a designação manual e a percentagem dos professores que diminuiram ou mantiveram a carga horária em cada modelo. As percentagens são também expostas na Figura 14.

| <b>Professor</b>      | Manual         | M1             | M2               | M3             | M401             | M402           | M403           | M404             | M405           | M406             | M407             | M408           | M409             |
|-----------------------|----------------|----------------|------------------|----------------|------------------|----------------|----------------|------------------|----------------|------------------|------------------|----------------|------------------|
| <b>P01</b>            | 6              | 8              | 8                | $\overline{4}$ | 8                | 8              | 8              | 8                | 8              | 8                | $\overline{4}$   | 8              | 8                |
| P <sub>02</sub>       | 14             | 12             | 14               | 11             | 14               | 14             | 14             | 14               | 14             | 10               | 14               | 14             | 14               |
| P <sub>04</sub>       | 8              | 6              | 6                | 6              | 6                | 6              | 6              | 6                | 6              | 6                | 6                | 6              | 6                |
| P <sub>05</sub>       | 13             | 9              | 9                | 12             | 9                | 9              | 9              | 11               | 9              | 9                | 10               | 9              | 9                |
| P07                   | $\overline{4}$ | 8              | 8                | 6              | 8                | $\overline{4}$ | 8              | $\overline{4}$   | $\overline{4}$ | 8                | 8                | $\overline{4}$ | $\overline{4}$   |
| <b>P08</b>            | 9              | $\tau$         | $\overline{7}$   | 6              | 8                | $\tau$         | $\tau$         | $\tau$           | $\tau$         | $\tau$           | $\overline{7}$   | $\overline{7}$ | 8                |
| P <sub>09</sub>       | 8              | 8              | 8                | 8              | 8                | 8              | 8              | 6                | 6              | 8                | 8                | 6              | 8                |
| P <sub>10</sub>       | 10             | 10             | 10               | 12             | 10               | 10             | 10             | 10               | 10             | 10               | 10               | 10             | 10               |
| P11                   | 8              | 8              | 8                | 8              | 8                | 8              | 8              | 8                | 8              | 8                | 8                | 8              | $\,$ 8 $\,$      |
| P <sub>12</sub>       | $\tau$         | 9              | 11               | 15             | 9                | 11             | 11             | 9                | 11             | 9                | 11               | 13             | 11               |
| P13                   | $\overline{4}$ | 4              | $\overline{4}$   | $\overline{4}$ | $\overline{4}$   | $\overline{4}$ | $\overline{4}$ | $\overline{4}$   | $\overline{4}$ | $\overline{4}$   | $\overline{4}$   | $\overline{4}$ | $\overline{4}$   |
| P <sub>14</sub>       | 9              | 6              | 8                | $\tau$         | 8                | 8              | 8              | 8                | 8              | 8                | $\tau$           | $\overline{7}$ | $\overline{7}$   |
| P <sub>15</sub>       | $\overline{4}$ | $\overline{4}$ | $\overline{4}$   | $\overline{4}$ | 6                | 6              | $\overline{4}$ | 6                | 6              | 8                | $\overline{4}$   | $\overline{4}$ | $\overline{4}$   |
| P16                   | $\overline{4}$ | $\mathbf{0}$   | $\boldsymbol{0}$ | $\overline{c}$ | $\boldsymbol{0}$ | $\overline{0}$ | $\mathbf{0}$   | $\boldsymbol{0}$ | $\mathbf{0}$   | $\boldsymbol{0}$ | $\boldsymbol{0}$ | $\mathbf{0}$   | $\boldsymbol{0}$ |
| P17                   | 11             | 10             | 10               | 10             | 11               | 12             | 10             | 10               | 11             | 10               | 10               | 10             | 10               |
| P18                   | $\overline{c}$ | $\overline{c}$ | 2                | $\overline{c}$ | $\overline{c}$   | $\overline{2}$ | $\overline{c}$ | 2                | 2              | $\overline{c}$   | 2                | 2              | $\mathbf{2}$     |
| P <sub>19</sub>       | $\,$ 8 $\,$    | 9              | $\,$ 8 $\,$      | 8              | 8                | 8              | $\,$ 8 $\,$    | $\,$ 8 $\,$      | 8              | 9                | 8                | $\overline{9}$ | 9                |
| P <sub>20</sub>       | $\overline{4}$ | 4              | $\overline{4}$   | $\overline{4}$ | $\overline{4}$   | $\overline{4}$ | $\overline{4}$ | $\overline{4}$   | $\overline{4}$ | $\overline{4}$   | $\overline{4}$   | $\overline{4}$ | $\overline{4}$   |
| P21                   | $\overline{4}$ | $\overline{4}$ | $\overline{4}$   | $\overline{4}$ | $\overline{4}$   | $\overline{4}$ | $\overline{4}$ | $\overline{4}$   | $\overline{4}$ | $\overline{4}$   | $\overline{4}$   | $\overline{4}$ | $\overline{4}$   |
| P22                   | 10             | 10             | 10               | 6              | 10               | 10             | 10             | 10               | 10             | 10               | 10               | 10             | 10               |
| P <sub>23</sub>       | 8              | 10             | 6                | 11             | 8                | 6              | 6              | 10               | 8              | 6                | 6                | 8              | $\,$ 8 $\,$      |
| P <sub>24</sub>       | $\overline{4}$ | 10             | 9                | 8              | 9                | 9              | 9              | 9                | 9              | 10               | 11               | 10             | 6                |
| P <sub>25</sub>       | 8              | 6              | $\tau$           | 6              | 6                | $\tau$         | 9              | 6                | 8              | 6                | $\,$ 8 $\,$      | 8              | $\,$ 8 $\,$      |
| P <sub>26</sub>       | 12             | 15             | 14               | 15             | 11               | 14             | 12             | 15               | 14             | 15               | 15               | 14             | 17               |
| Aumentou              |                | $\tau$         | 5                | 6              | 5                | 6              | 5              | 6                | 5              | $\tau$           | $\overline{4}$   | 5              | 5                |
| Diminui               |                | 8              | 8                | 9              | $\tau$           | $\tau$         | $\tau$         | 8                | 6              | 9                | 8                | $\overline{7}$ | 6                |
| Manteve               |                | 9              | 11               | 9              | 12               | 11             | 12             | 10               | 13             | 8                | 12               | 12             | 13               |
| % Manteve ou diminuiu |                | 70,8%          | 79,2%            | 75,0%          | 79,2%            | 75,0%          | 79,2%          | 75,0%            | 79,2%          | 70,8%            | 83,3%            | 79,2%          | 79,2%            |

Tabela 4: Carga horária individual

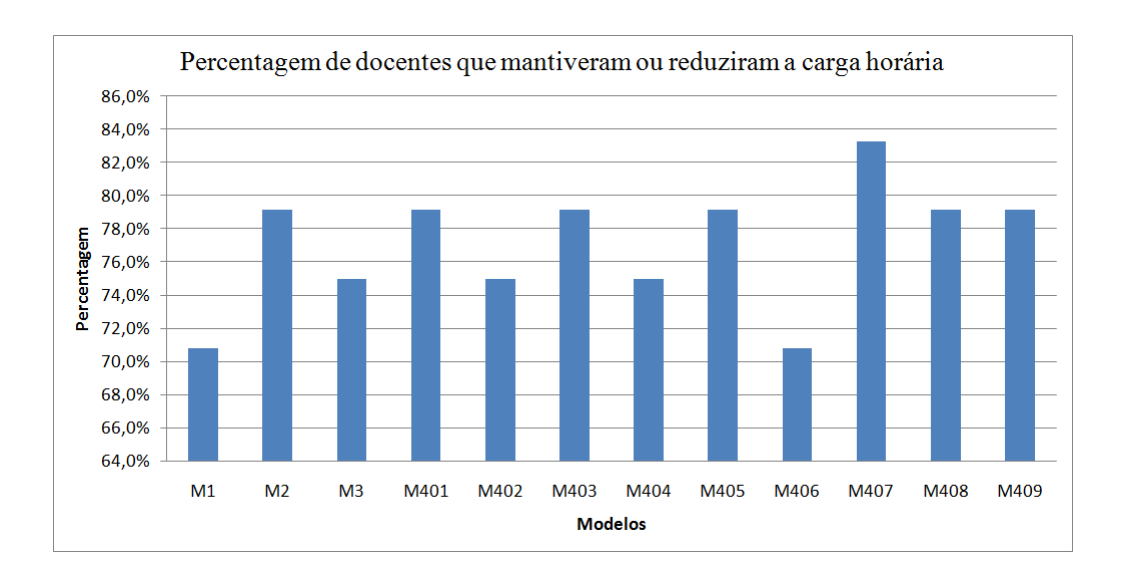

Figura 14: Carga horária individual

Em média 77,1% dos docentes tiveram sua carga horária em aulas mantida ou reduzida.

O melhor resultado é apresentado pelo Modelo 407 em que essa percentagem é de 83,3%. Já os Modelos 1 e 406 foram os que apresentaram um maior número de docentes com carga horária aumentada.

Ao comparar os dados das Tabelas 3 e 5 nota-se que na maioria dos casos em que ha´ redução de satisfação há também redução de carga horária. Assim, na maior parte dos casos, a redução da satisfação docente está atrelada a uma redução de carga horária o que também é vantajoso para o professor.

## 5.4 HABILIDADE TOTAL

Em relação à habilidade, considerou-se o somatório somatório  $H$   $=$ *P*  $\sum_{p=1}$ *T*  $\sum_{t=1}$  $a(p,t)x(p,t),$ ou seja, a soma do peso  $a(p,t)$  atribuído ao  $p$  e turma  $t$  de acordo com a análise curricular após a atribuição. A Tabela 6 sintetiza os dados.

| Modelo     | Valor |
|------------|-------|
| Manual     | 90    |
| Modelo 1   | 87    |
| Modelo 2   | 88    |
| Modelo 3   | 90    |
| Modelo 401 | 88    |
| Modelo 402 | 91    |
| Modelo 403 | 86    |
| Modelo 404 | 91    |
| Modelo 405 | 89    |
| Modelo 406 | 89    |
| Modelo 407 | 90    |
| Modelo 408 | 90    |
| Modelo 409 | 90    |

Tabela 5: Habilidade total

Por meio da Tabela 6 nota-se que há pouca variação entre os modelos os quais não se diferenciaram muito da designação manual. Os melhores resultados são dos modelos 402 e 404. O resultado menos satisfatório é dado pelo modelo 403.

## 5.5 ANÁLISE GERAL

Com exceção do Modelo 3 que maximiza a habilidade, todos os modelos testados apresentaram uma maior satisfação total em relação à designação manual, mantiveram o padrão de habilidade além de apresentarem altas percentagens de docentes que mantiveram ou até mesmo reduziram sua carga horária semanal de aulas.

Também é válido destacar que na maioria dos casos a redução de satisfação está relacionada a uma redução de carga horária o que também é vantajoso para o professor, especialmente no âmbito universitário. Portanto, se mostrando como melhores opções do que a atribuição manual de disciplinas atualmente adotada pelo departamento. Dentre estes modelos destaca-se o Modelo 407 o qual apresentou um aumento de satisfação total de  $6,6\%$ , a maior percentagem de docentes que mantiveram ou reduziram sua carga horária e consequentemente, o menor número de docentes que tiveram essa carga aumentada, 4 docentes, e em todos estes casos esse aumento está atrelado a um aumento de satisfação, além de manter o patamar de habilidade.

A resultado menos satisfatório é apresentado pelo Modelo 3 em que se manteve o padrão de habilidade da designação manual, no entanto reduziu-se em 21,8% a satisfação total.

## 6 CONSIDERAÇÕES FINAIS

Este trabalho surgiu da necessidade de trazer melhorias na designação de encargos didáticos em um quadro de horários, inicialmente para o curso de Licenciatura do DAMAT, com o objetivo de automatizar esse processo, e por consequência buscar a satisfação, principalmente do corpo docente.

Para isso, foi feito um estudo bibliográfico relacionado ao tema em questão, envolvendo suas características, e métodos de resolução como o Método Simplex e Algoritmo branchand-bound.

No decorrer desse estudo, foi necessário ter o domínio de certas ferramentas essenciais, dentre elas a programação linear, mais precisamente, a programação linear inteira binária, que é a que mais se molda ao caso, devido a sua vasta aplicação na literatura.

A contextualização do caso apresentou as circunstâncias para solução dos modelos de acordo com as exigências de qualidade definidas: normas, diretrizes e princípios da coordenação do curso.

Ao analisar os modelos, se percebe quão as representações simplificadas da realidade do contexto possibilitam para automatização o processo manual reduzindo o esforço para se realizar a tarefa de designação de encargos, apresentando resultados satisfatórios, com exceção do Modelo 3, em relação à designação manual e aumentando de forma eficaz a satisfação dos professores.

Levando-se em consideração todas as etapas aqui concretizadas, percebe-se que todo processo, foi essencial para atingir os bons resultados. Para futuros trabalhos, sugere-se que seja elaborada uma interface gráfica e amplie o caso para todos os departamentos docentes da UTFPR.

## **REFERÊNCIAS**

AKKOYUNLU, E. A. A linear algorithm for computing the optimum university timetable. The Computer Journal, Br Computer Soc, v. 16, n. 4, p. 347–350, 1973.

ANDRADE, P. R. de L.; SCARPIN, C. T.; STEINER, M. T. A. Geração da grade horária do curso de engenharia de produção da ufpr através de programação linear binária. 2012.

ARENALES, M.; ARMENTANO, V. et al. Pesquisa Operacional, 2ª Edição: Para Cursos de Engenharia. [S.l.]: Elsevier Brasil, 2015.

AVELLA, P.; VASIL'EV, I. A computational study of a cutting plane algorithm for university course timetabling. Journal of Scheduling, Springer, v. 8, n. 6, p. 497–514, 2005.

BIRBAS, T.; DASKALAKI, S.; HOUSOS, E. Timetabling for greek high schools. Journal of the Operational Research Society, Palgrave Macmillan, v. 48, n. 12, p. 1191–1200, 1997.

BRESLAW, J. A. A linear programming solution to the faculty assignment problem. Socio-Economic Planning Sciences, Elsevier, v. 10, n. 6, p. 227–230, 1976.

CHIAVENATO, I. Introdução à teoria geral da administração. Rio de Janeiro, 1999.

CSIMA, J.; GOTLIEB, C. Tests on a computer method for constructing school timetables. Communications of the ACM, ACM, v. 7, n. 3, p. 160–163, 1964.

DASKALAKI, S.; BIRBAS, T.; HOUSOS, E. An integer programming formulation for a case study in university timetabling. European Journal of Operational Research, Elsevier, v. 153, n. 1, p. 117–135, 2004.

EVEN, S.; ITAI, A.; SHAMIR, A. On the complexity of time table and multi-commodity flow problems. p. 184–193, 1975.

FERREIRA, P. S. et al. Aplicação de programação inteira na distribuição de encargos didáticos em instituições de ensino. Trends in Applied and Computational Mathematics, v. 12, n. 2, p. 135–144, 2011.

GOLDBARG, M. C.; LUNA, H. P. L. Otimização Combinatória e Programação Linear. Rio de Janeiro: Elsevier, 2005.

GOTLIEB, C. The construction of class-teacher timetables. v. 62, p. 73–77, 1963.

HIME, R. Uma aplicação da programação inteira no school timetabling problem. 2015.

LACHTERMARCHER, G. Pesquisa Operacional na tomada de decisões. [S.l.]: Pearson Prentice Hall, 2009.

LAWRIE, N. L. An integer linear programming model of a school timetabling problem. The Computer Journal, Br Computer Soc, v. 12, n. 4, p. 307–316, 1969.

LUENBERGER, D. G.; YE, Y. Linear and Nonlinear Programming. New York: Springer, 2008.

T'KINDT, V.; BILLAUT, J.-C. Multicriteria Scheduling. New York: Springer, 2002.

UTFPR. Diretrizes para a Gestao das Atividades de Ensino, Pesquisa e Extensão da UTFPR. [S.l.]: Universidade Tecnológica Federal do Paraná, 2007.

UTFPR. Projeto Pedagógico do Curso de Licenciatura em Matemática Câmpus Cornélio Procópio. [S.l.]: Universidade Tecnológica Federal do Paraná, 2014.

WELSH, D. J.; POWELL, M. B. An upper bound for the chromatic number of a graph and its application to timetabling problems. The Computer Journal, Br Computer Soc, v. 10, n. 1, p. 85–86, 1967.

# APÊNDICE A - MODELO 1

```
# Conjunto de índices
# professores
set P;
# turmas
set T;
# horário
set H;
# dias da semana
set D;
# Informações fixas
# parâmetro relacionado a horário por turma
param HT{T, H, D};# parˆametro relacionado ao peso
param e{P,T};# parâmetro para carga horária mínima
param HMIN{P};
# parâmetro para carga horária máxima
param HMAX{P};
# parˆametro de disponibilidade do professor
param DP{P, H, D};# Variáveis
# variável
var X {P,T} binary;
```

```
# nenhuma turma ficará sem professor
s.t. Restricao{t in T}: sum{p in P} X[p, t]=1;
# restrição do professor não assumir mesmo horário
s.t. Restricao9{h in H, d in D, p in P}:
sum\{t in T\}HT[t,h,d]*X[p,t] <=1;
# carga horária minima professor
s.t. Restricao2{p in P}:
sum {t in T, h in H, d in D} HT[t, h, d] *X[p,t] >=HMIN[p];
# carga horária máxima professor
s.t. Restricao3{p in P}:
sum \{t in T, h in H, d in D} HT[t, h, d] *X[p,t] <= HMAX[p];
# restrição de disponibilidade de professor
s.t. Restricao4\{p in P, h in H, d in D, t in T}:
(DP[p, h, d] - HT[t, h, d]) * (X[p, t]) \ge 0;
```
# função objetivo maximize obj:  $sum{p in P, t in T} X[p, t] * e[p, t]$ ; solve;

# APÊNDICE B - MODELO 2

```
# Conjunto de índices
# professores
set P;
# turmas
set T;
# horário
set H;
# dias da semana
set D;
# Informações fixas
# parâmetro relacionado a horário por turma
param HT{T, H, D};# parˆametro relacionado ao peso
param e{P,T};
# parâmetro para carga horária mínima
param HMIN{P};
# parâmetro para carga horária máxima
param HMAX{P};
# parˆametro de disponibilidade do professor
param DP{P, H, D};# Variáveis
# variável
var X {P,T} binary;
```

```
var R {P, T} binary;
```

```
# Restrições
# nenhuma turma ficará sem professor
s.t. Restricao{t in T}: sum{p in P} X[p, t] = 1;
# restrição do professor não assumir mesmo horário
s.t. Restricao9{h in H, d in D, p in P}:
sum{t in T}HT[t, h, d] *X[p, t] \leq 1;# carga horária minima professor
s.t. Restricao2{p in P}:
sum \{t in T, h in H, d in D} HT[t, h, d] *X[p,t] >=HMIN[p];
# carga horária máxima professor
s.t. Restricao3{p in P}:
sum \{t in T, h in H, d in D} HT[t, h, d] *X[p,t] <=HMAX[p];
# restrição de disponibilidade de professor
s.t. Restricao4\{p in P, h in H, d in D, t in T}:
(DP[p,h,d]-HT[t,h,d]) * (X[p,t]) \ge 0;# restrição de professor apto
s.t. Restricao6{p in P, t in T}:
R [p, t] = X[p, t] * (1 - min(1, e[p, t]));
#restrição de professor apto
s.t. Restricao8{t in T}: sum{p in P} R[p,t]=0;
```
# função objetivo maximize obj:  $sum{p in P, t in T} X[p, t] * e[p, t]$ ; solve;

# APÊNDICE C - MODELO 3

```
# Conjunto de índices
# professores
set P;
# turmas
set T;
# horário
set H;
# dias da semana
set D;
# Informações fixas
# parâmetro relacionado a horário por turma
param HT{T, H, D};# parˆametro relacionado ao peso
param b{P,T};
# parâmetro para carga horária mínima
param HMIN{P};
# parâmetro para carga horária máxima
param HMAX{P};
# parˆametro de disponibilidade do professor
param DP{P, H, D};# Variáveis
# variável
var X {P,T} binary;
```

```
# nenhuma turma ficará sem professor
s.t. Restricao{t in T}: sum{p in P} X[p, t]=1;
# restrição do professor não assumir mesmo horário
s.t. Restricao9{h in H, d in D, p in P}:
sum\{t in T\}HT[t,h,d]*X[p,t] <=1;
# carga horária minima professor
s.t. Restricao2{p in P}:
sum {t in T, h in H, d in D} HT[t, h, d] *X[p,t] >=HMIN[p];
# carga horária máxima professor
s.t. Restricao3{p in P}:
sum \{t in T, h in H, d in D} HT[t, h, d] *X[p,t] <= HMAX[p];
# restrição de disponibilidade de professor
s.t. Restricao4\{p in P, h in H, d in D, t in T}:
(DP[p, h, d] - HT[t, h, d]) * (X[p, t]) \ge 0;
```
# função objetivo maximize obj:  $sum{p in P, t in T} X[p, t] * b[p, t]$ ; solve;

# APÊNDICE D - MODELO 4

#Conjunto de índices # professores set P; # turmas set T; # horário set H; # dias da semana set D; #areas set A;

#Informações fixas #parametro relacionado a horário por turma param  $HT{T, H, D};$ #parametro relacionado ao peso param  $e{P,T}$ ; #parametro para carga horaria minima param HMIN{P}; #parametro para carga horaria maxima param HMAX{P}; #parametro de disponibilidade do professor param DP{P, H, D}; #parametro de habilidade param b{P,T};

```
#Variaveis
#variavel
```
var X P,T binary;

#Restrições #nenhuma turma ficará sem professor s.t. Restricao{t in T}: sum{p in P}  $X[p, t] = 1$ ; #restrição do professor não assumir mesmo horário s.t. Restricao9{h in H, d in D, p in P}: sum{t in T}HT[t, h, d]  $*X[p, t] \leq 1;$ #carga horária minima professor s.t. Restricao2{p in P}: sum  $\{t$  in T, h in H, d in D} HT[t, h, d] \*X[p,t] >=HMIN[p]; #carga horária máxima professor s.t. Restricao3{p in P}: sum  $\{t$  in T, h in H, d in D} HT[t, h, d] \*X[p,t] <=HMAX[p]; #restrição de disponibilidade de professor s.t. Restricao4 $\{p \text{ in } P, h \text{ in } H, d \text{ in } D, t \text{ in } T\}$ :  $(DP[p, h, d] - HT[t, h, d]) * (X[p, t]) \ge 0;$ 

#função objetivo maximize obj: sum $\{p \text{ in } P, t \text{ in } T\}$   $(0.9*e[p,t]+0.1*b[p,t])*X[p,t];$ 

solve;